# Lecture 2: Introduction

CIS 7000: Trustworthy Machine Learning Spring 2024

# Agenda

#### • **Neural networks**

- PyTorch
- CNNs, RNNs, and transformers

# Pytorch

• Open source packages have helped democratize deep learning

# Pytorch

- import torch
- 2 import torch.nn as nn
- import torch.nn.functional as F
- import torch.optim as optim
- 5 from torchvision import datasets, transforms

#### Common parent class: nn.Module

```
Constructor: Defining layers of the network
 8 class Net(nn.Module):
      def __init__(self, in_features=10, num_classes=2, hidden_features=20):
 9
           super(Net, self). __init ()
10
           self.fc1 = nn.Linear(in_features, hidden_features)11self.fc2 = nn.Linear(hidden_features, num_classes)1213
      def forward (self, x): Forward propagation
14
15
          x1 = self.fc1(x)16
          x2 = F.relu(x1)What about backward propagation?17x3 = self.fc2(x2)18
           log\_prob = F.log\_softmax(x3, dim=1)19
20
           return log_prob
```
# Pytorch

- Open source packages have helped democratize deep learning
- Backpropagation implemented for all neural network architectures
	- Most modern libraries, including Tensorflow, Mxnet, Caffe, Pytorch, and Jax
	- Only need gradients of new layers
- **Basic Idea:** Provide model family as sequence of functions  $[f_1, ..., f_m]$ 
	- What about more general compositions?
	- **Solution:** Composition of functions can be represented as graphs!

# Computation Graphs

- The **tensor** datatype represents a **computation graph**
	- **Not just a numpy array!**
	- Instead, performing the computation produces a numpy array
- **Example:**
	- Suppose x is tensor that evaluates to  $\begin{bmatrix} 1 & 0 \\ 0 & 1 \end{bmatrix}$  $0 \quad 1$
	- Suppose y is a tensor evaluates to  $\begin{bmatrix} 1 & 1 \\ 1 & 0 \end{bmatrix}$ 1 0
	- Then,  $x + y$  is a tensor that evaluates to  $\begin{bmatrix} 2 & 1 \\ 1 & 1 \end{bmatrix}$

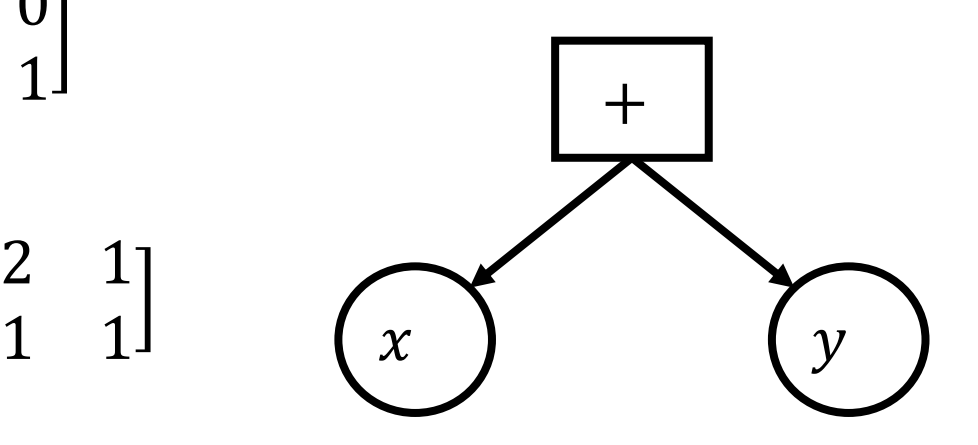

# Toy Implementation of Computation Graphs

**class** Constant(tensor):

**def** \_\_init\_\_(**self**, val):  $self$ .val = val **def** backpropagate(self):

...

...

 $x =$  Constant (np.array ( $[1, 0], [0, 1]]$ )

 $y =$  Constant (np.array ( $[1, 1], [1, 0]]$ )

```
z = x + y # z has type Add
```
**class** Add(tensor): **def** \_\_init\_\_(**self**, t1, t2):  $self.t1 = t1$  $self.t2 = t2$ self.val = self.t1.val + self.t2.val **def** backpropagate(self):

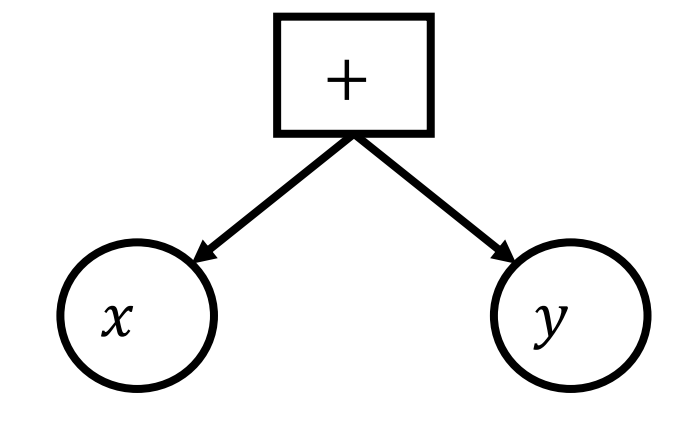

# Toy Implementation of Computation Graphs

**class** Constant(tensor):

**def** \_\_init\_\_(**self**, val):  $self$ .val = val **def** backpropagate(self):

...

...

 $x =$  Constant (np.array ( $[1, 0], [0, 1]]$ )

 $y =$  Constant (np.array ( $[1, 1], [1, 0]]$ )  $z = x + x + y$  # Z has type Add

**class** Add(tensor): **def** \_\_init\_\_(**self**, t1, t2):  $self.t1 = t1$  $self.t2 = t2$ self.val = self.t1.val + self.t2.val **def** backpropagate(self):

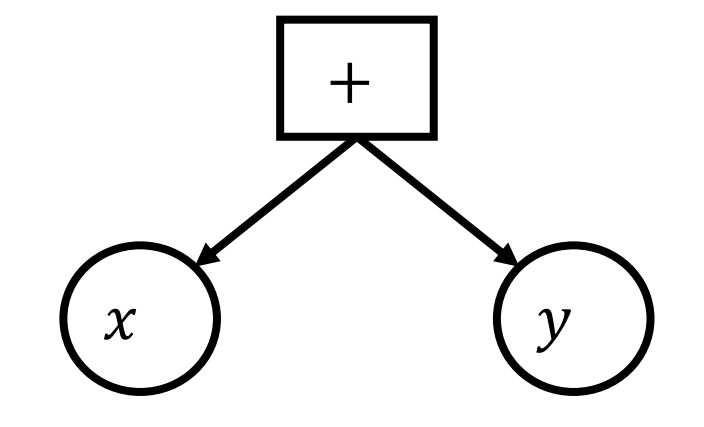

# Computation Graphs

- Layers are implemented as tensors
	- **Examples:** addition, multiplication, ReLU, sigmoid, softmax, matrix multiplication/linear layers, MSE, logistic NLL, concatenation, etc.
	- You can also implement your own by providing forward pass and derivatives
- Tensors can be composed together to form neural networks

# Computation Graphs

- **Forward propagation:** Values are evaluated as they are constructed
- **Backpropagation:** Automatically compute derivative of scalar with respect to all parameters based on derivatives of layers
	- x.backwards()
	- Does not perform any gradient updates!

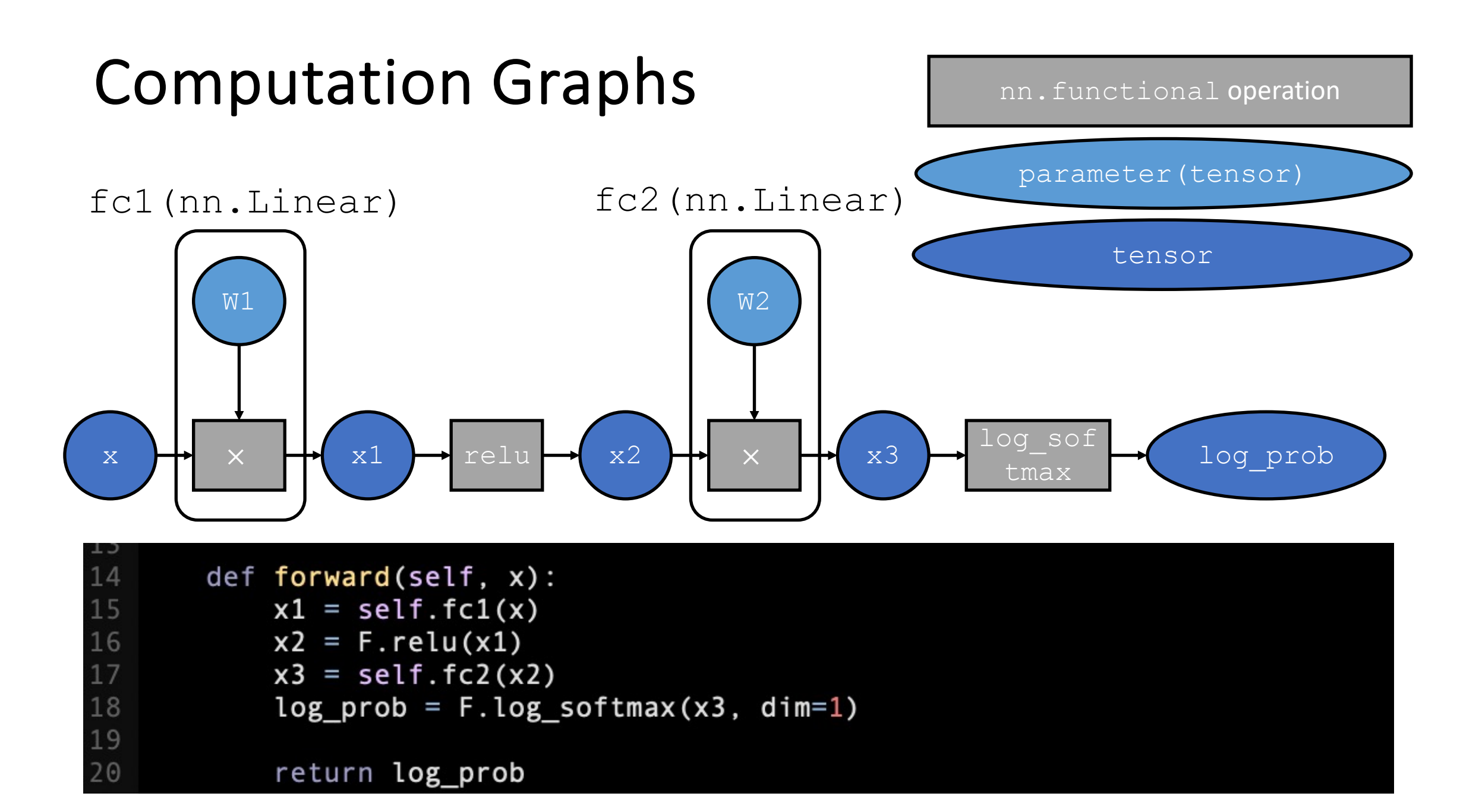

# Pytorch Training Loop

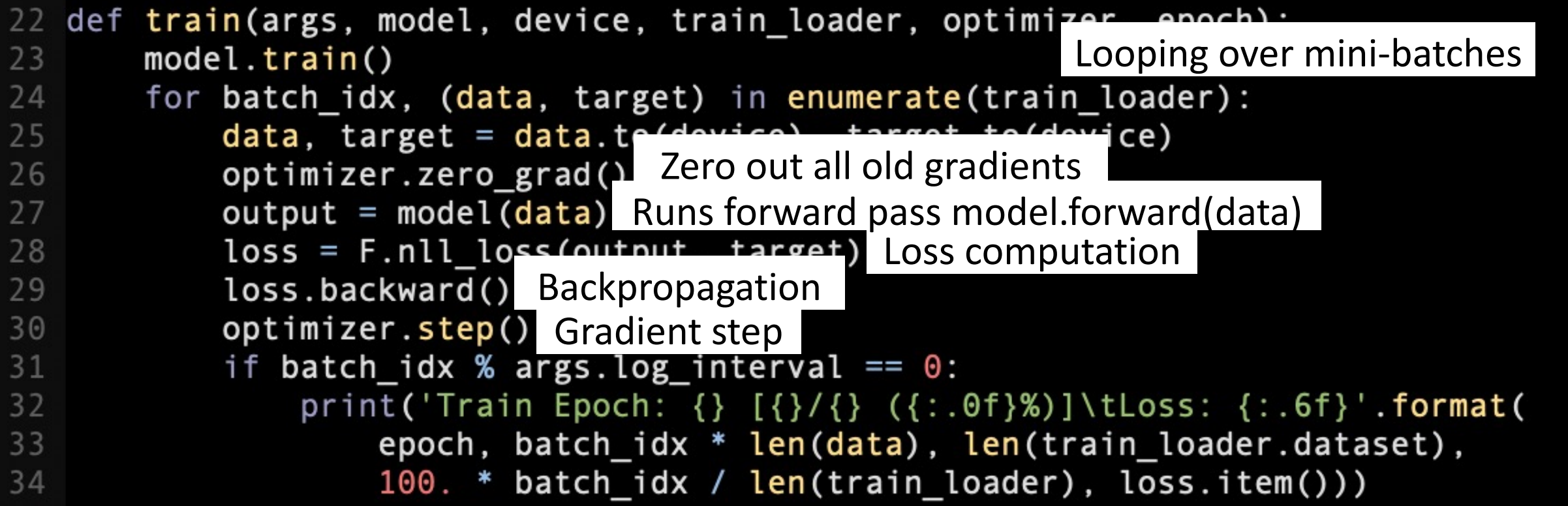

# Pytorch Training Loop

```
def <math>main()</math>:83
        torch.manual_seed(1)
84
        device = torch.device("cuda")85
        train loader = torch.utils.data.DataLoader( Load dataset
86
             datasets.MNIST('../data', train=True, download=True,
87
                               transform=transforms.Compose([
88
                                   transforms.ToTensor(),
89
                                   transforms. Normalize((0.1307, ), (0.3081, ))
90
91
                              \left| \right)),
92
             batch size=64, shuffle=True)
93
94
        model = Net() . to (device)optimizer = ontim Adam(model narameters(), lr=1e-4)
95
        sc Loop over epochs (full passes over data) e=1, gamma=0.9)
96
        for epoch in range(1, 15):
97
             epoch in range(1, 15): Minibatch SGD for one epoch<br>train(model, device, train_loader, optimizer, epoch)
98
             scheduler.step()
99
                                Update base learning rate
```
Define optimizer, base learning rate schedule etc.

# Pytorch Model

• To use your model (once it has been trained):

 $label = model(input)$ 

# Agenda

#### • **Neural networks**

- PyTorch
- CNNs, RNNs, and transformers

## Images as 2D Arrays

- Grayscale image is a 2D array of pixel values
- Color images are 3D array
	- 3<sup>rd</sup> dimension is color (e.g., RGB)
	- Called "channels"

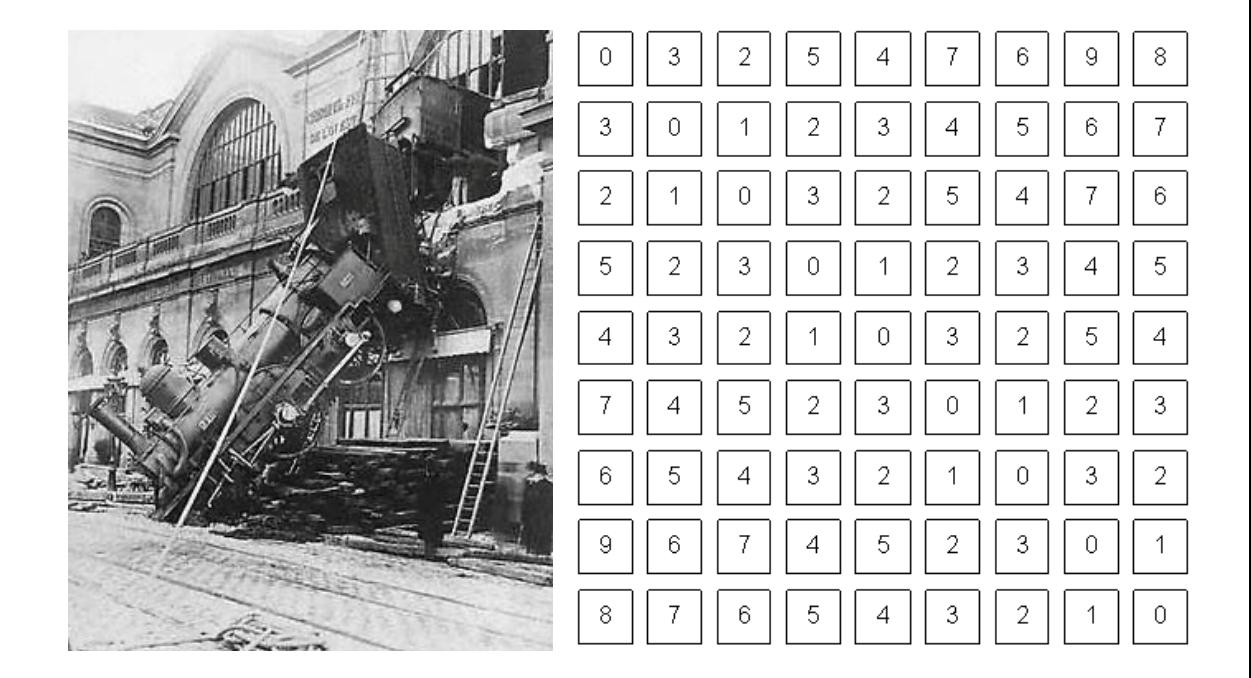

# Structure in Images

• Use layers that capture structure

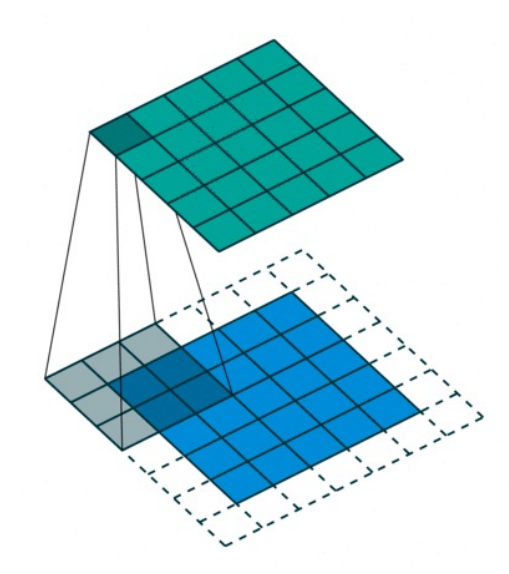

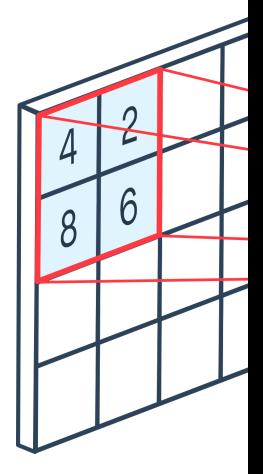

**Convolution layers** (Capture equivariance)

Poo (Captu

> https://tow https://pelt

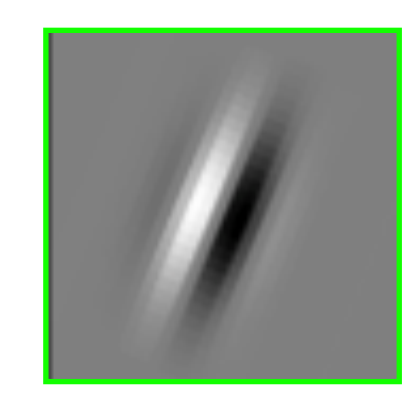

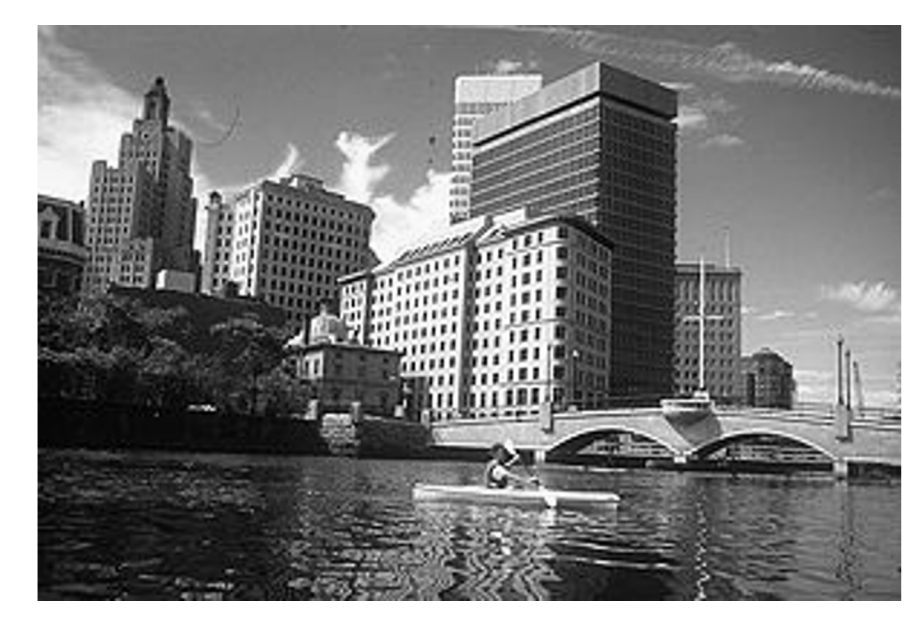

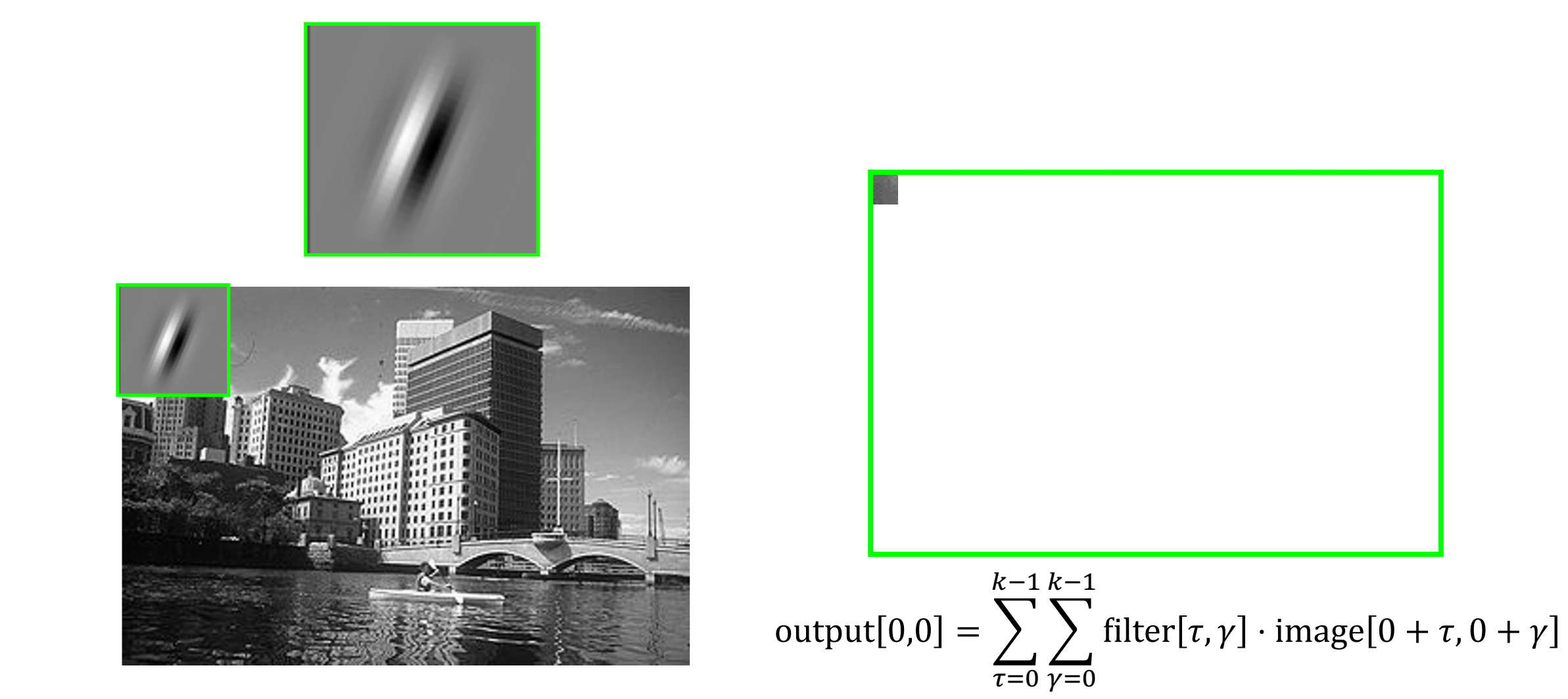

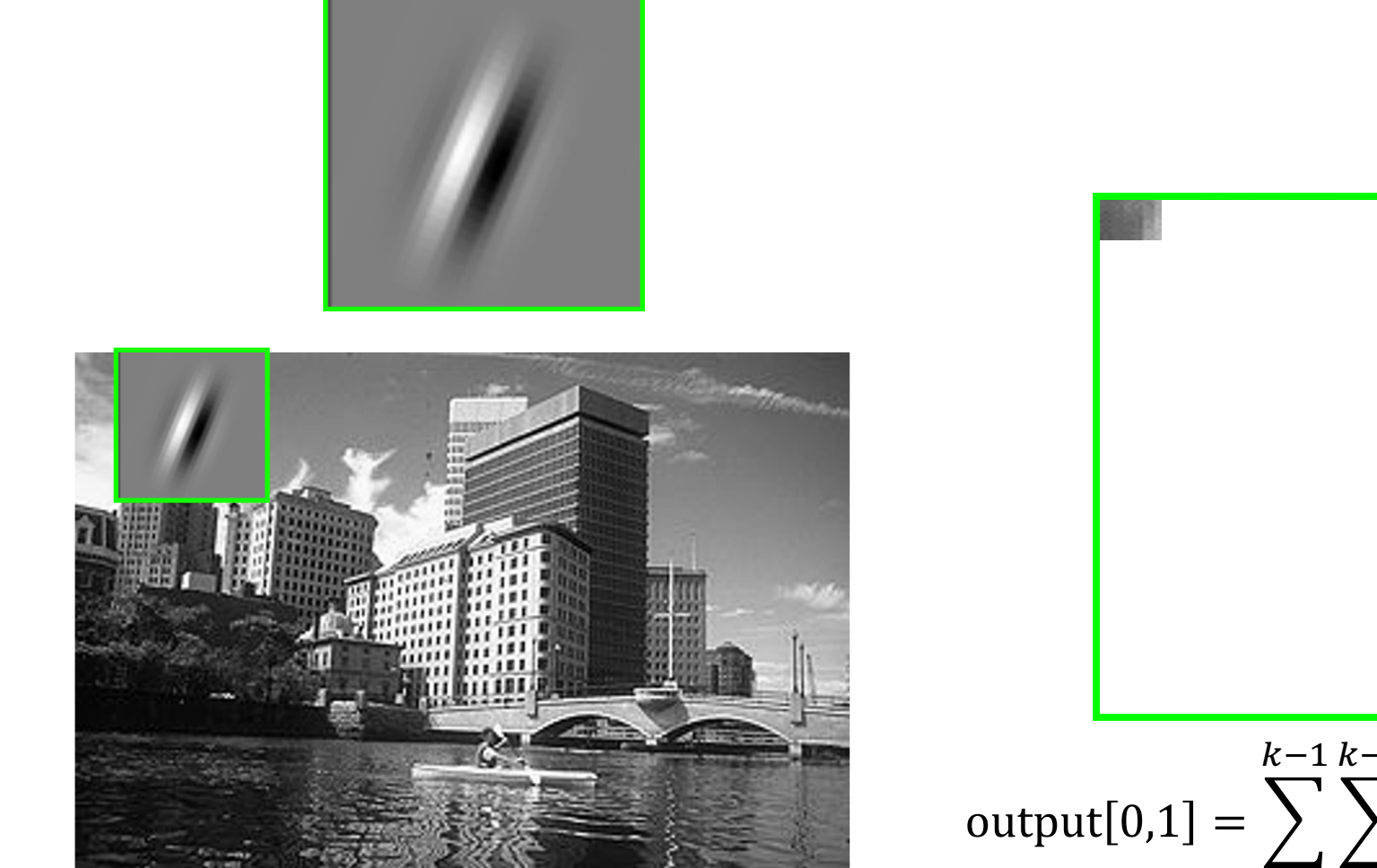

 $k-1 k-1$ 

 $\sum$  filter[ $\tau$ ,  $\gamma$ ]  $\cdot$  image[ $0 + \tau$ ,  $1 + \gamma$ ]  $\overline{\tau=0}$   $\overline{\gamma=0}$ 

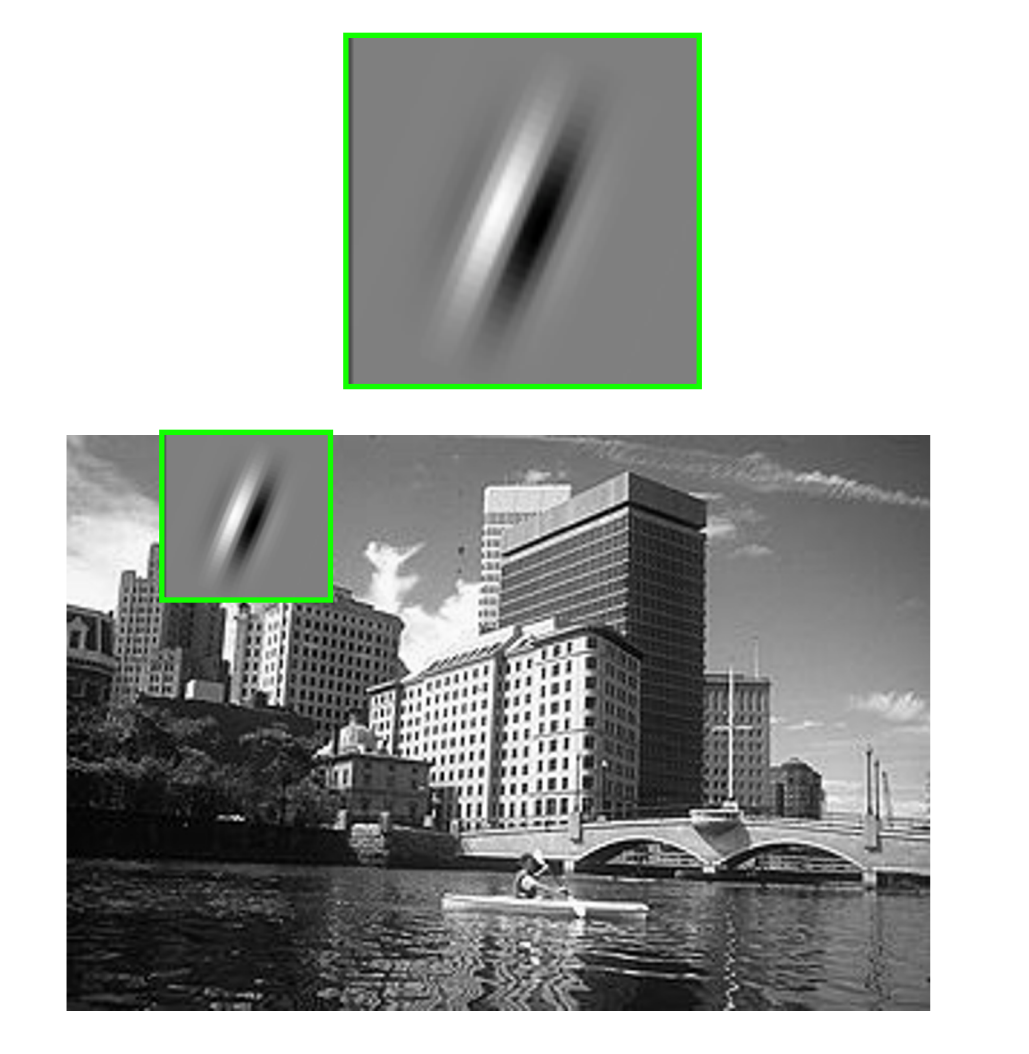

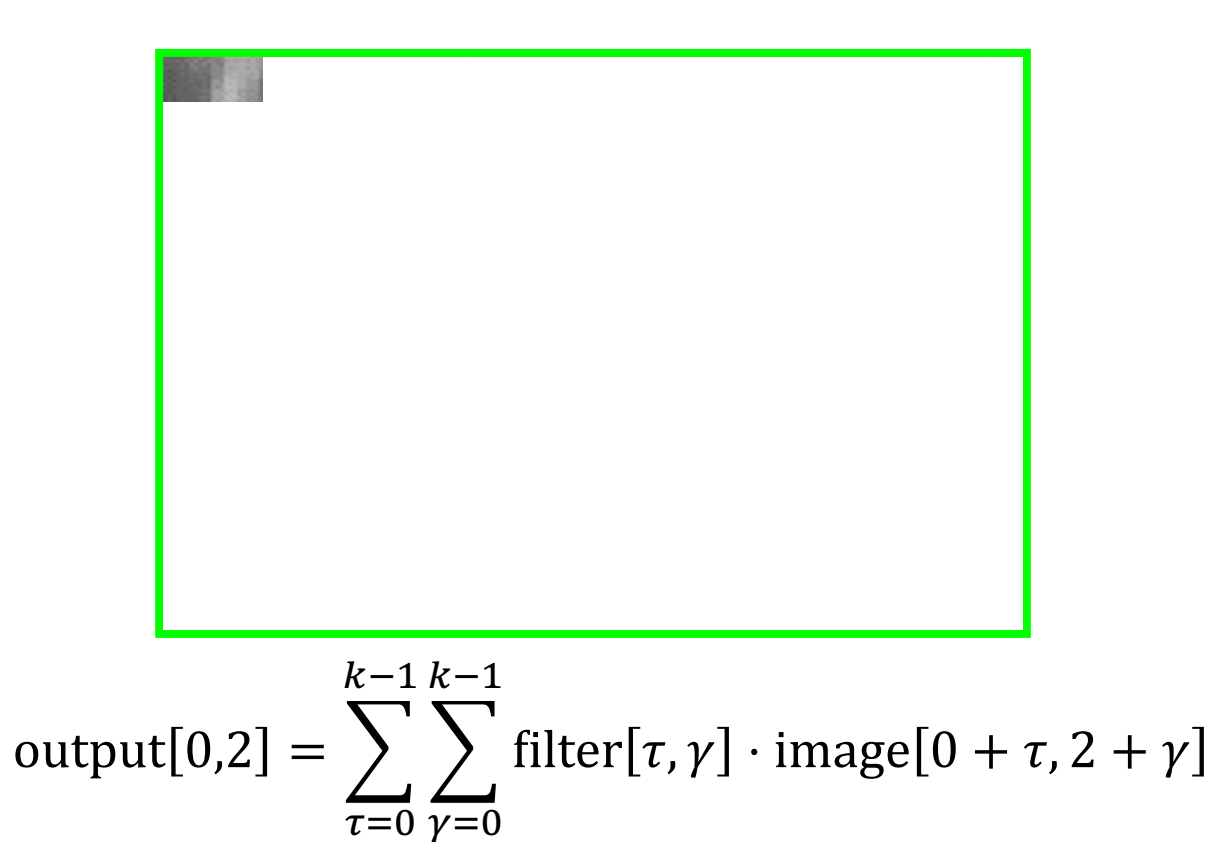

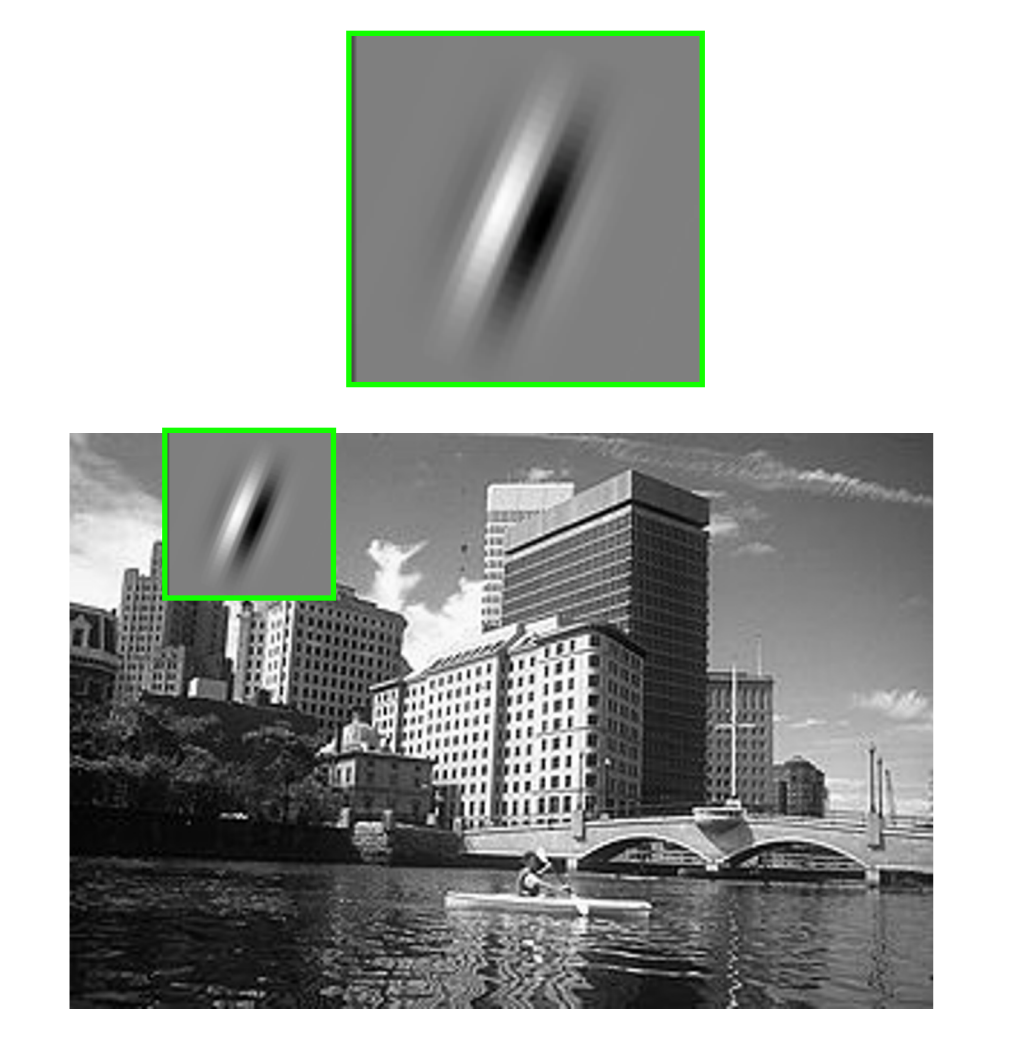

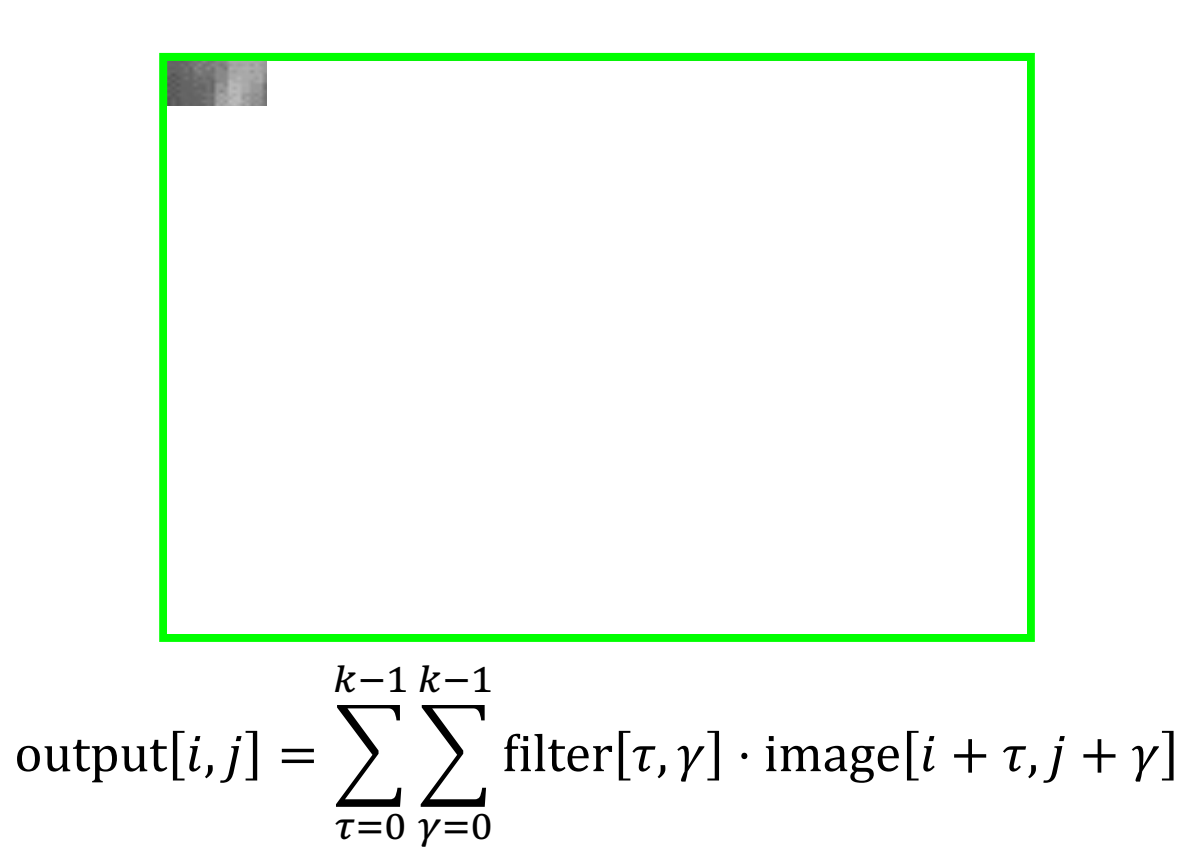

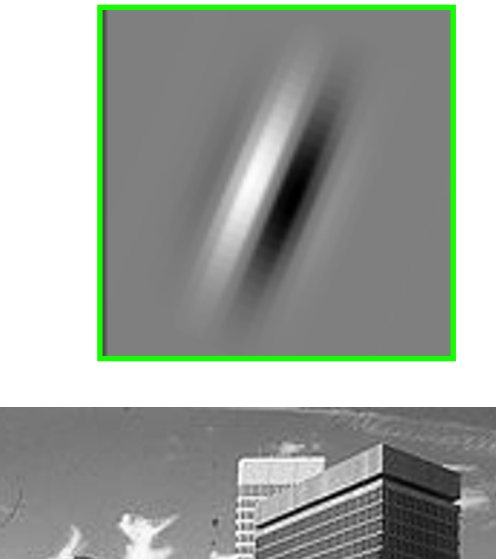

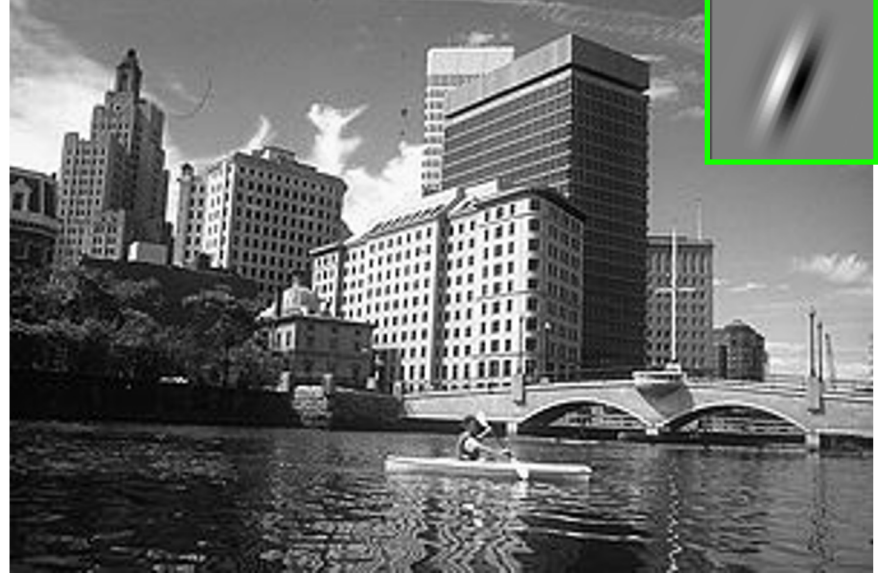

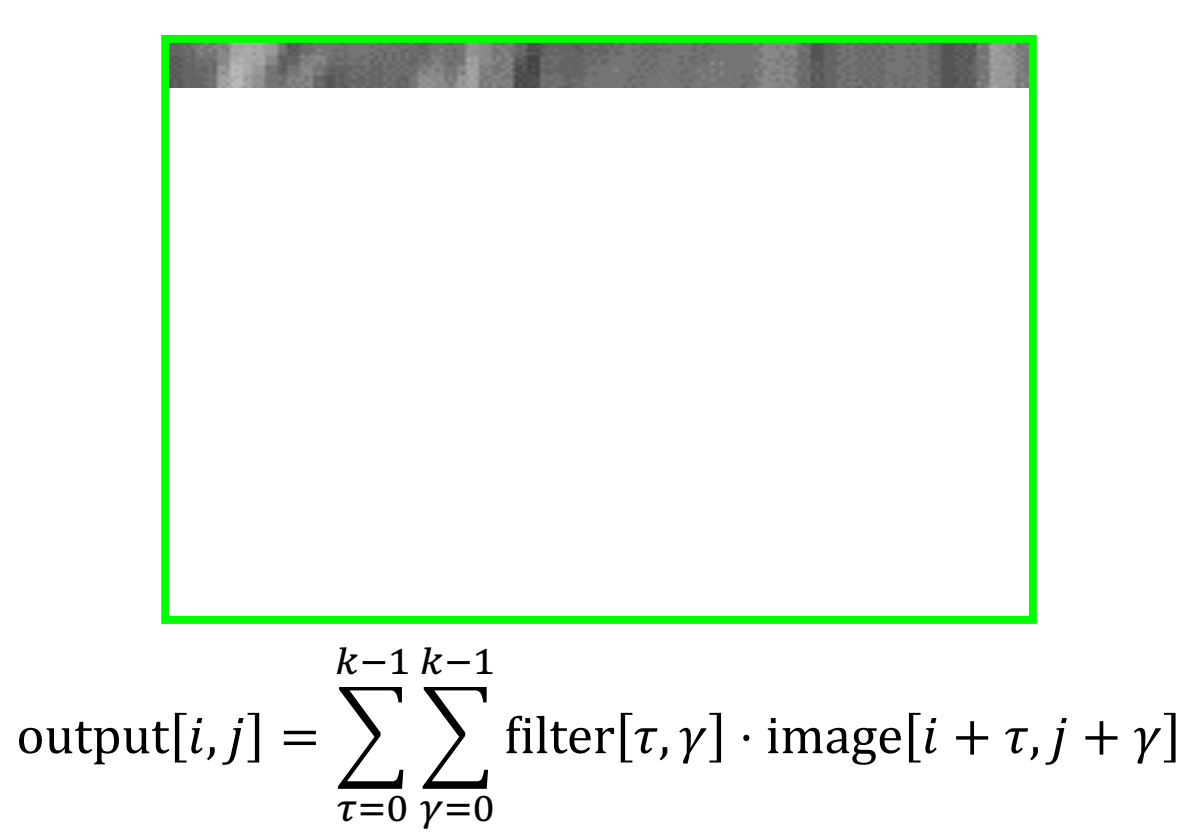

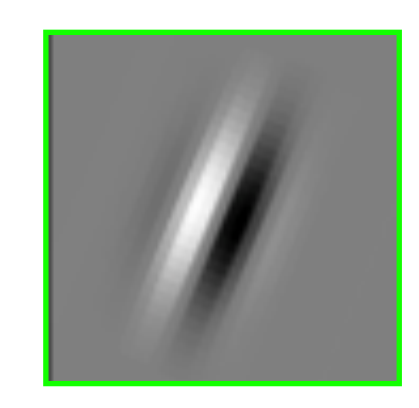

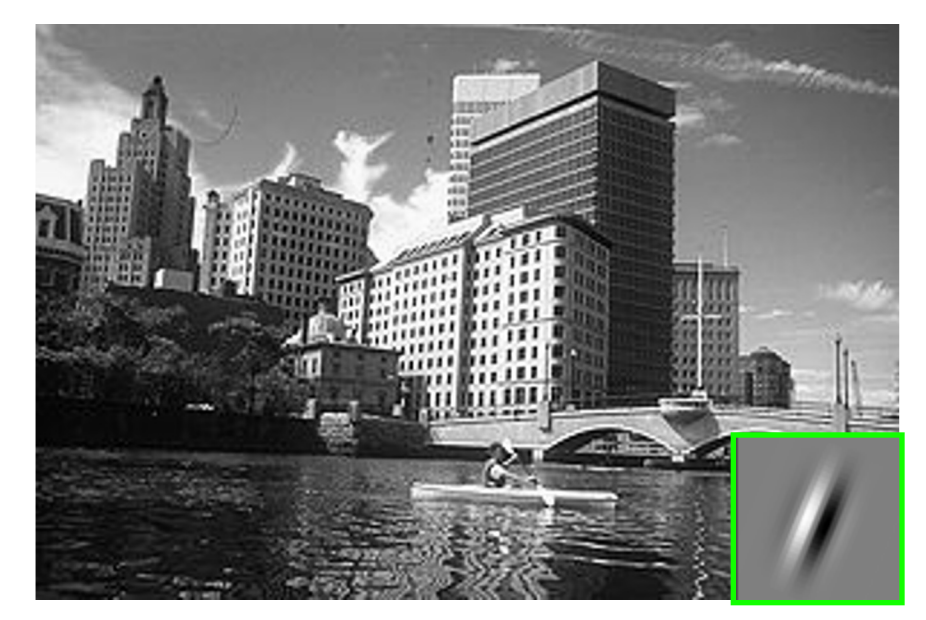

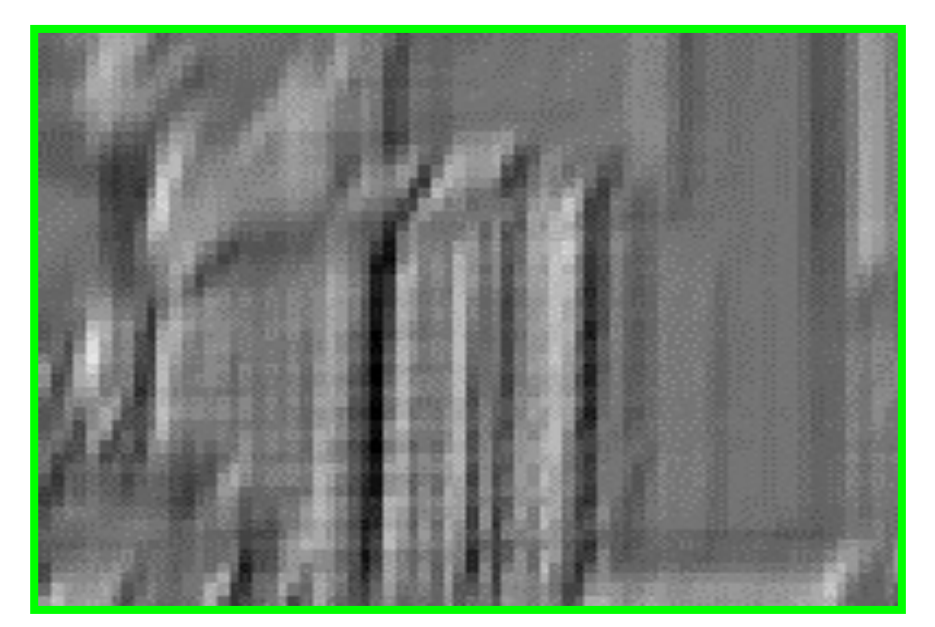

output[i, j] = 
$$
\sum_{\tau=0}^{k-1} \sum_{\gamma=0}^{k-1}
$$
filter[ $\tau$ ,  $\gamma$ ] · image[i +  $\tau$ , j +  $\gamma$ ]

#### • **Given:**

- A 2D input  $x$
- A 2D  $h \times w$  kernel  $k$
- The 2D convolution is:

$$
y[s,t] = \sum_{\tau=0}^{h-1} \sum_{\gamma=0}^{w-1} k[\tau,\gamma] \cdot x[s+\tau,t+\gamma]
$$

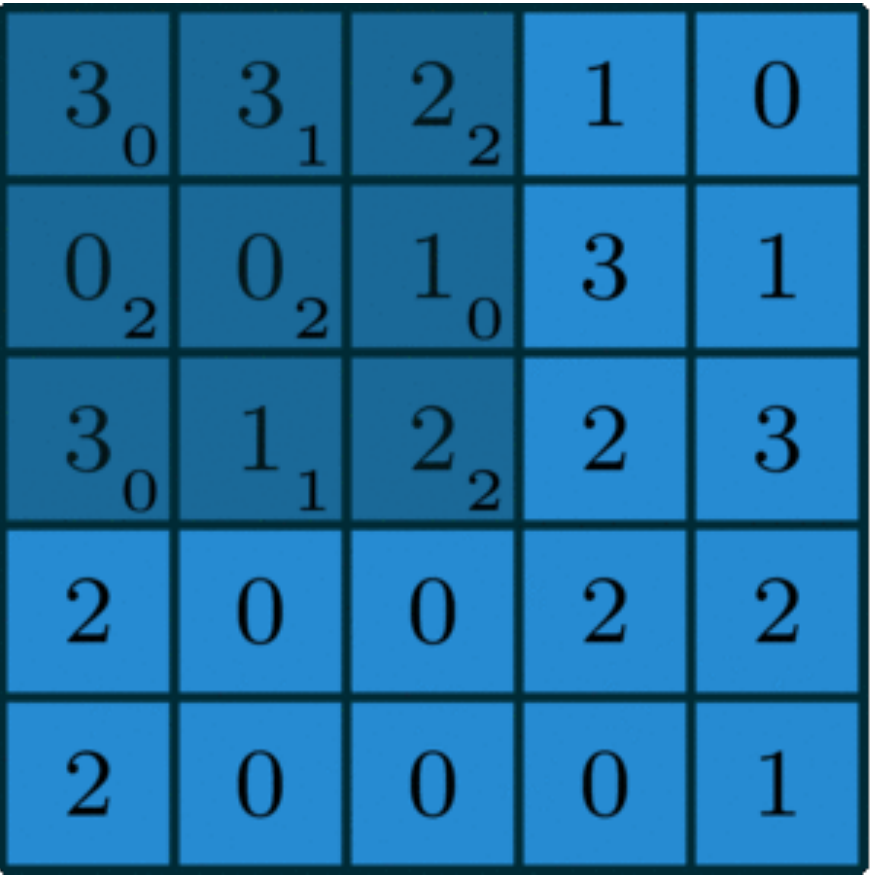

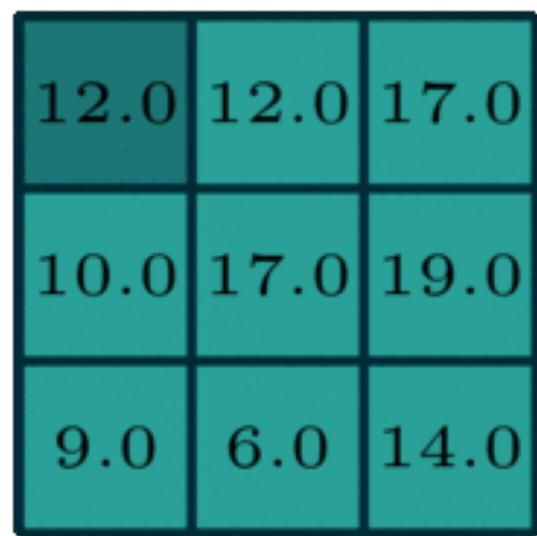

| e |
|---|
|   |
|   |

**Horizontal lines** 

| , |
|---|
|   |
|   |
|   |

45 degree lines

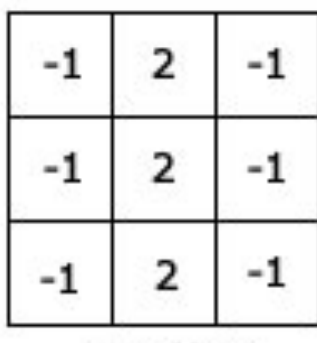

#### Vertical lines

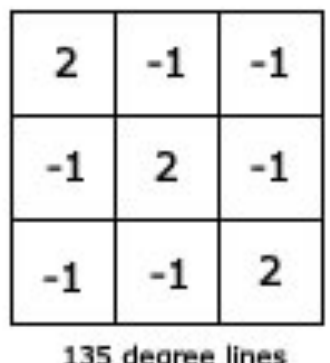

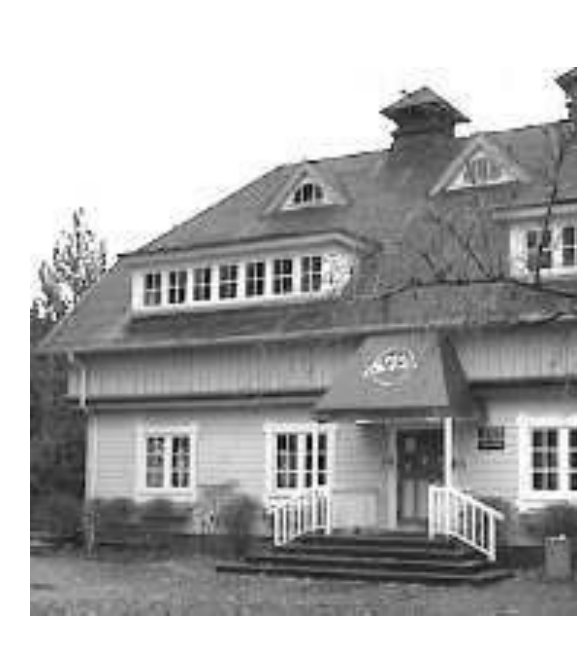

Example Edge Detection Kernels Result of Convol

# Convolution Layer Parameters

- **Stride:** How many pixels to skip (if any)
	- **Default:** Stride of 1 (no skipping)

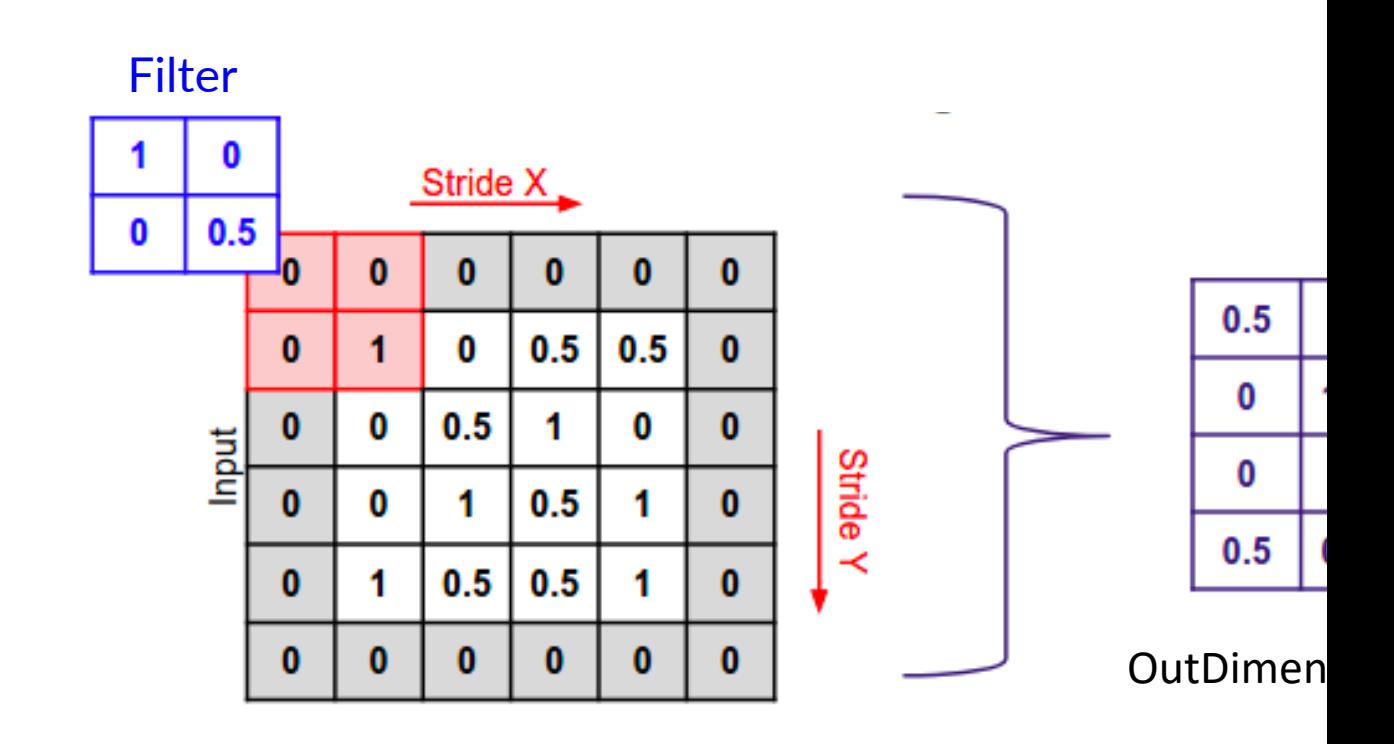

# Convolution Layer Parameters

- Padding: Add zeros to edges of image to capture
	- **Default:** No padding

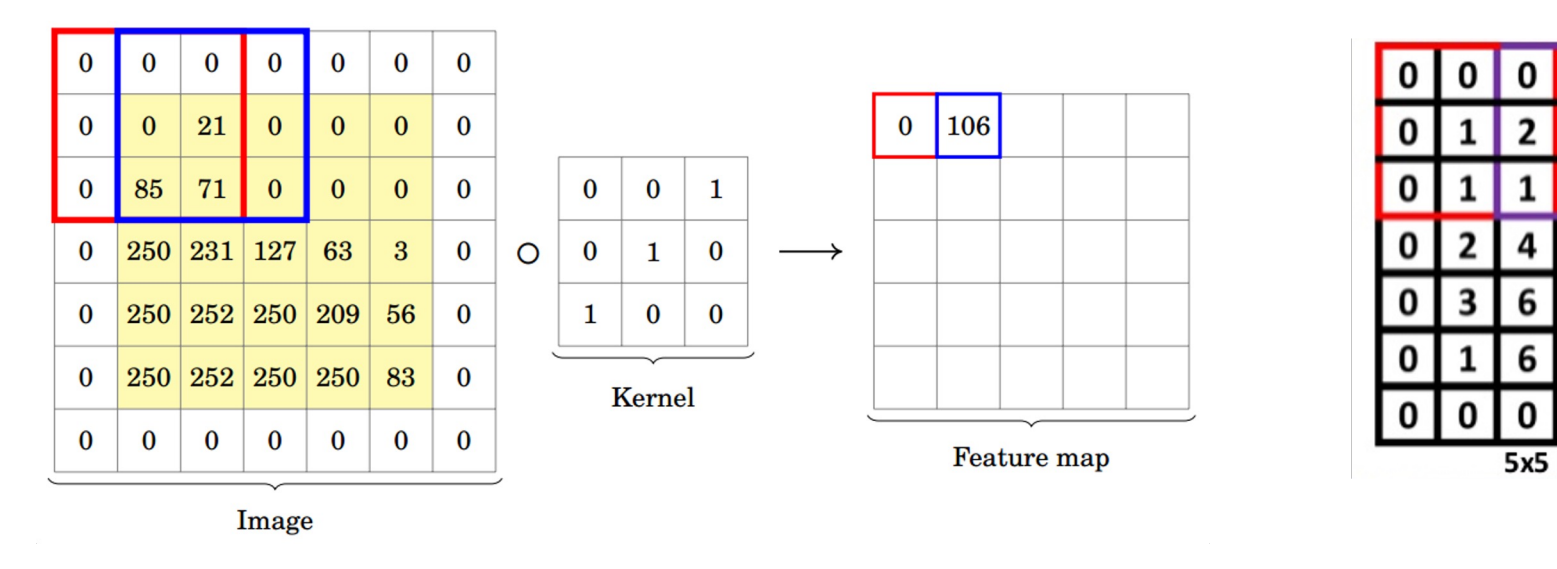

```
\text{stride} = 1, \text{zero-padding} = 1 stride = 1, zero-padding = 1
```
# Convolution Layer Parameters

- **Summary:** Hyperparameters
	- Kernel size
	- Stride
	- Amount of zero-padding
	- Output channels
- Together, these determine the relationship between the input tensor shape and the output tensor shape
- Typically, also use a single bias term for each convolution filter

## Convolution Layers

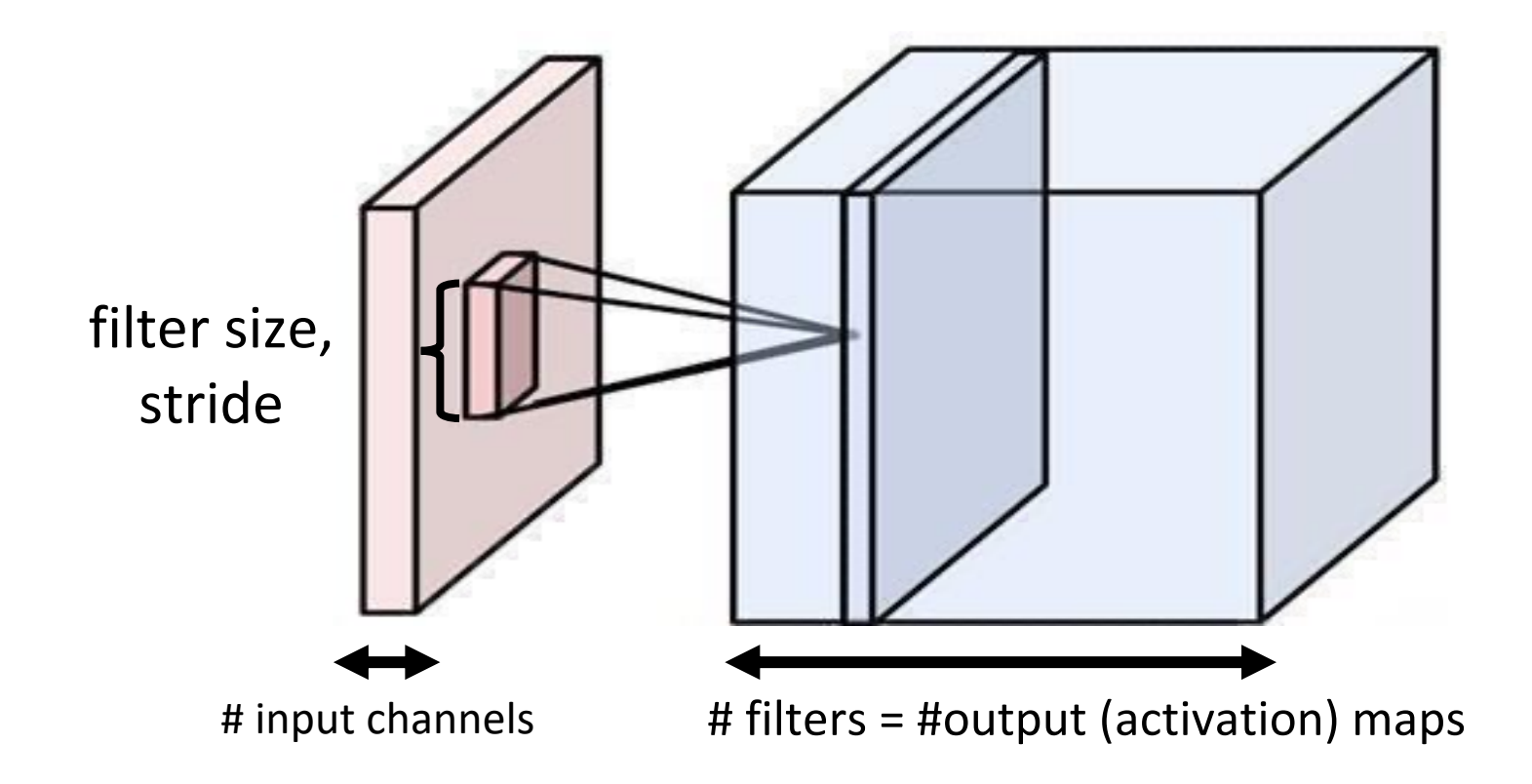

# Example

- Kernel size 3, stride 2, padding 1
- 3 input channels
	- Hence kernel size 3×3×3
- 2 output channels
	- Hence 2 kernels
- Total # of parameters:
	- $(3 \times 3 \times 3 + 1) \times 2 = 56$

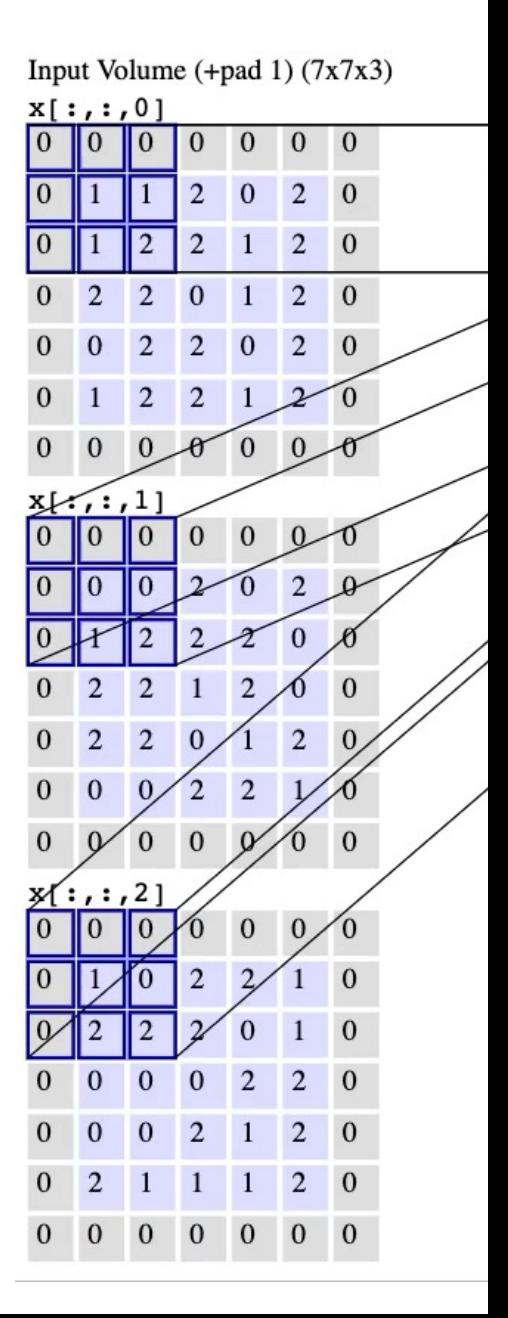

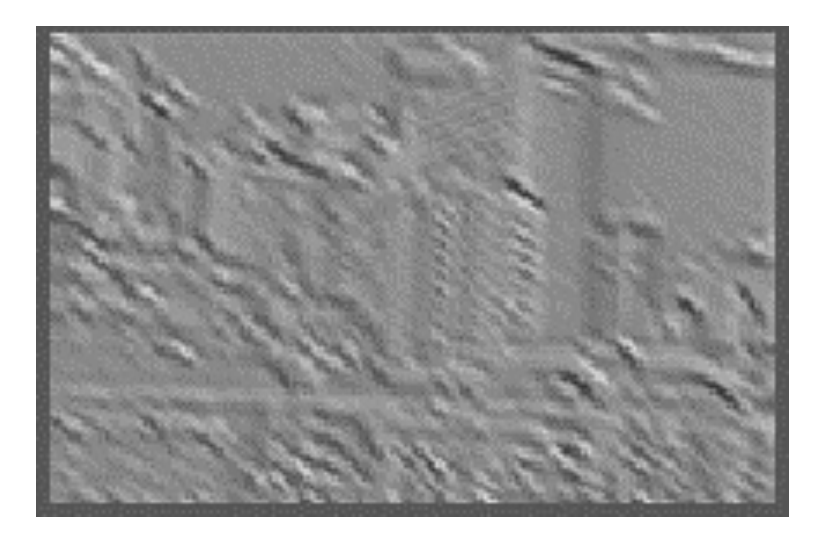

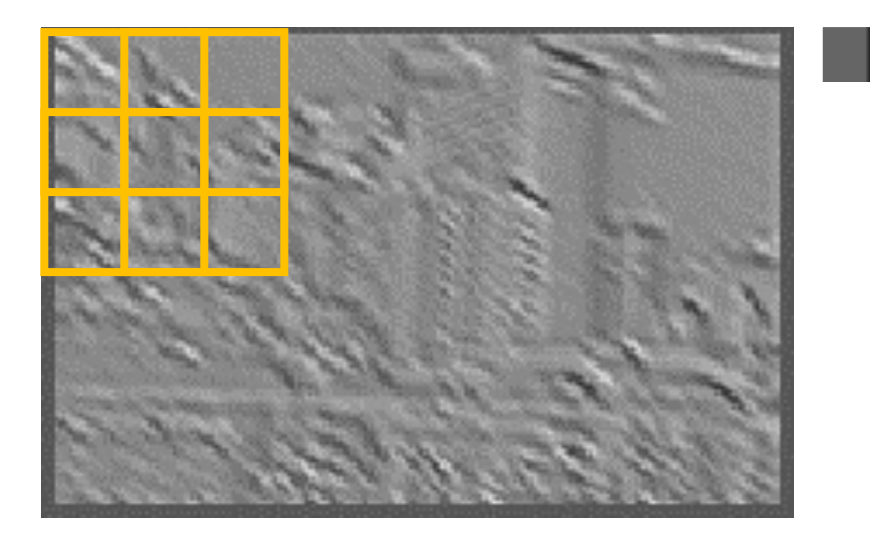

output[0,0] = max max image[ $0 + \tau$ ,  $0 + \gamma$ ]<br> $0 \leq \tau < k 0 \leq \gamma < k$ 

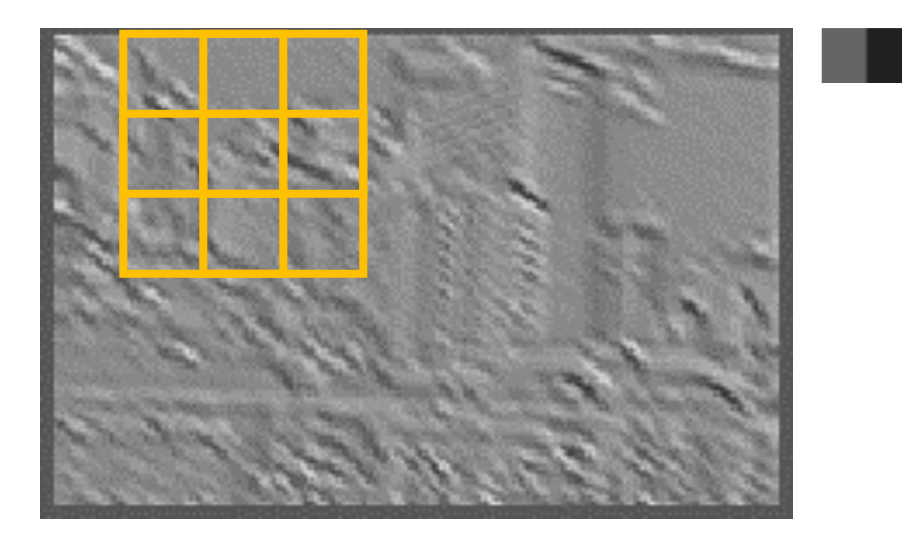

output[0,1] = max max image[ $0 + \tau$ ,  $1 + \gamma$ ]<br> $0 \le \tau < k 0 \le \gamma < k$ 

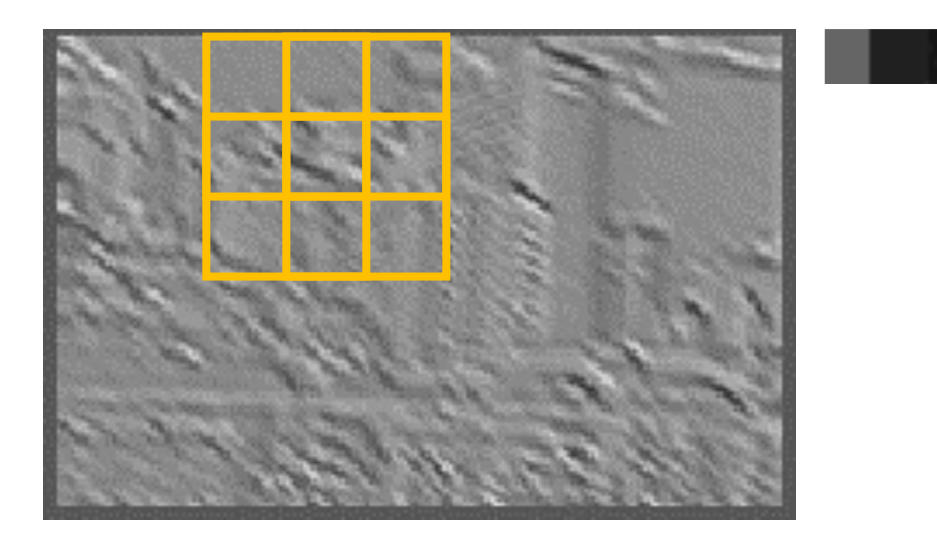

output[0,2] = max max image[0 + τ, 2 + γ]<br>0≤τ<*k* 0≤γ<*k*
# Pooling Layers

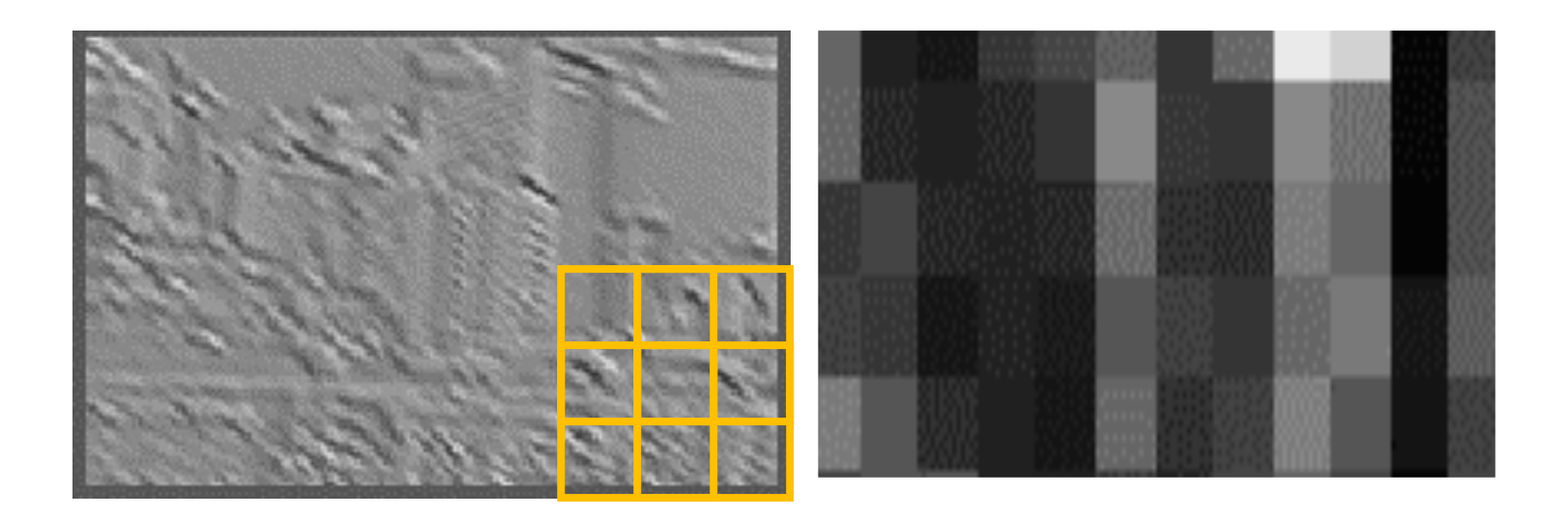

 $output[i, j] = max$  $0 \leq t < k$ max image  $[i + \tau, j + \gamma]$ 

# Pooling Layers

- **Summary:** Hyperparameters
	- Kernel size
	- Stride (usually >1)
	- Amount of zero-padding
	- Pooling function (almost always "max")
- Together, these determine the relationship between the input tensor shape and the output tensor shape
- **Note:** Unlike convolution, pooling operates on channels separately
	- Thus, *n* input channels  $\rightarrow$  *n* output channels

# Example Architecture: AlexNet

#### • **ImageNet dataset**

- 1000 class image classification problem (e.g., grey fox, tabby cat, barber chair)
- >1M image-label pairs gathered from internet and crowdsourced labels
- **AlexNet Architecture (Krizhevsky 2012)**
	- Historically important architecture
	- Image classification network (~60M parameters)
	- Trained using GPUs on ImageNet dataset
	- Huge improvement in performance compared to prior state-of-the-art

# Example Architecture: AlexNet

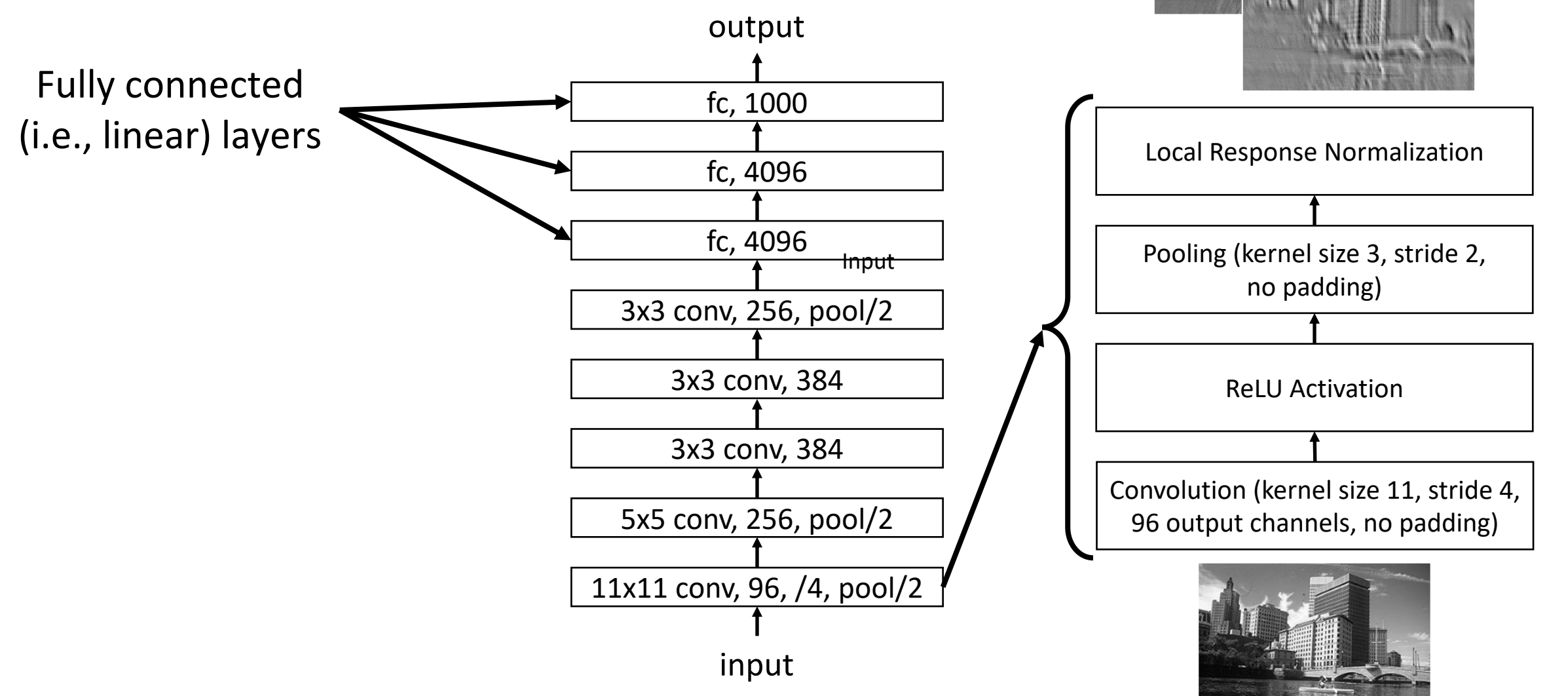

slide credit: S. Lazebnik

# Example Architecture: AlexNet

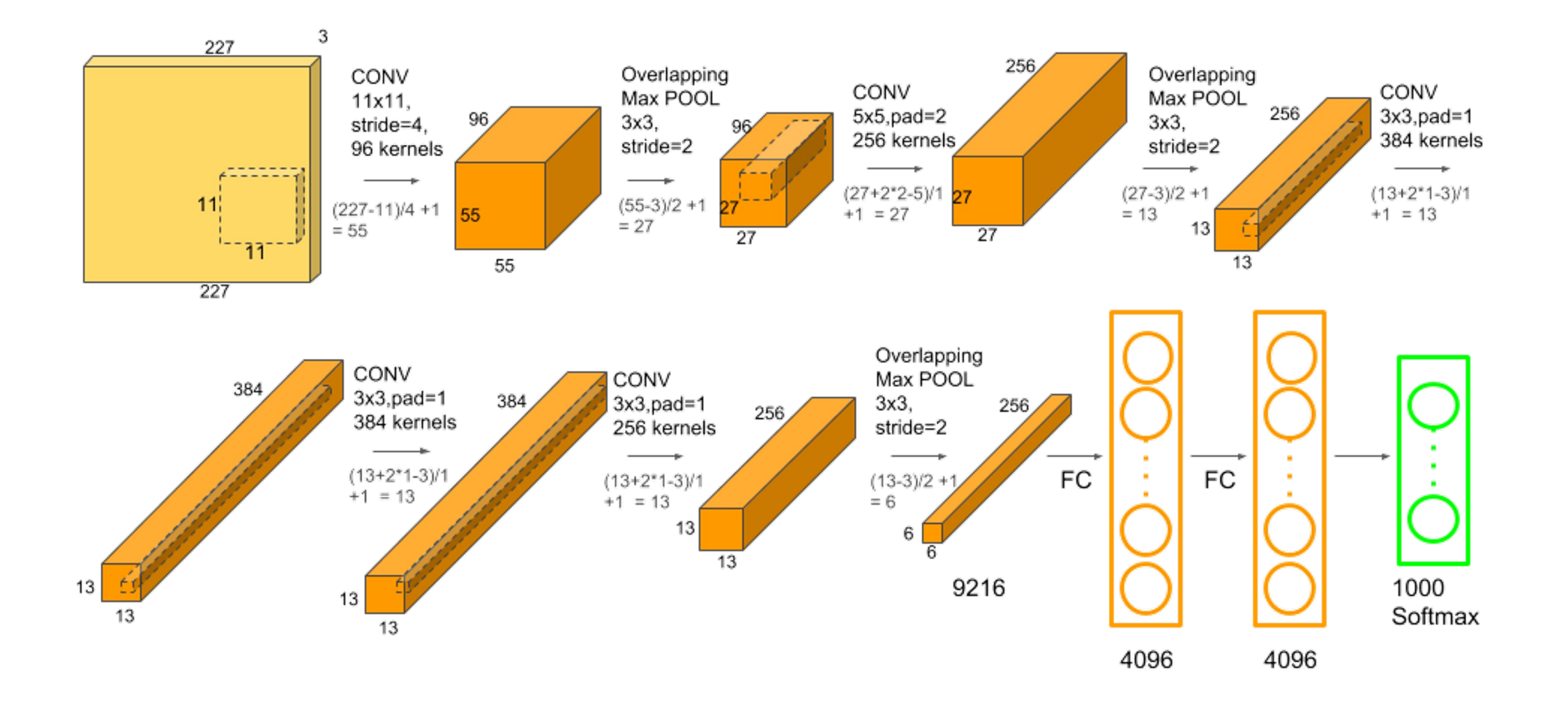

# Evolution of Neural Networks

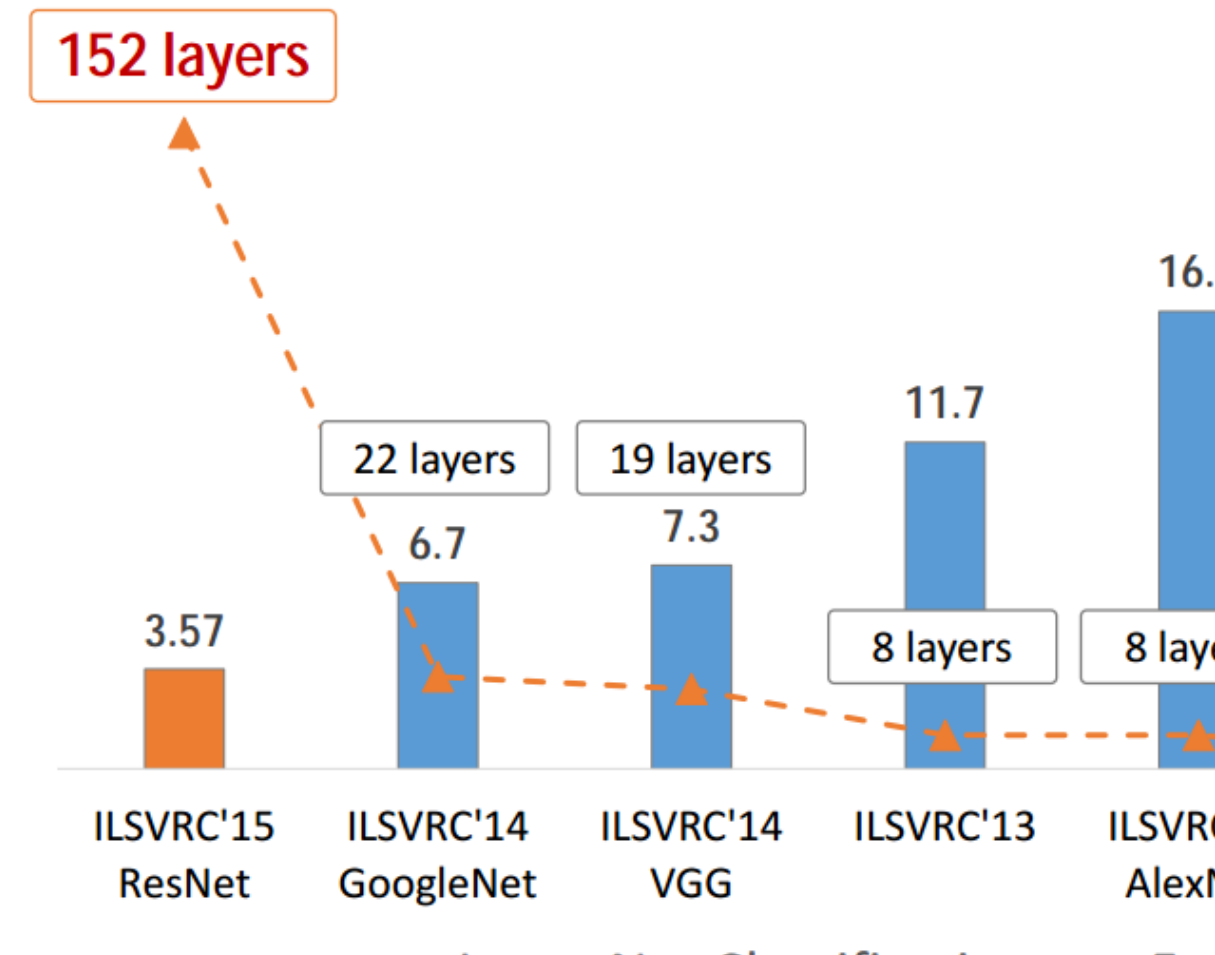

ImageNet Classification top-5

# Evolution of Neural Networks

E.

AlexNet, 8 layers (ILSVRC 2012)

VGG, 19 layers (ILSVRC 2014) ~60M params ~140M params

> GoogleNet, 22 layers (ILSVRC 2014) ~5M params

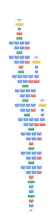

 $\mathsf{l}$ 

 $\mathsf B$  $\mathsf B$  $\mathsf B$ 

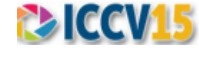

# Agenda

#### • **Neural networks**

- PyTorch
- CNNs, RNNs, and transformers

#### • **Distribution shift robustness**

• Basic examples and definitions

- Handle inputs/outputs that are **sequences**
- **Naïve strategy**
	- Pad inputs to fixed length and use feedforward network
	- **Ignores temporal structure**
- **Recurrent neural networks (RNNs):** Process input sequentially

## **Feedforward Neural Networks**

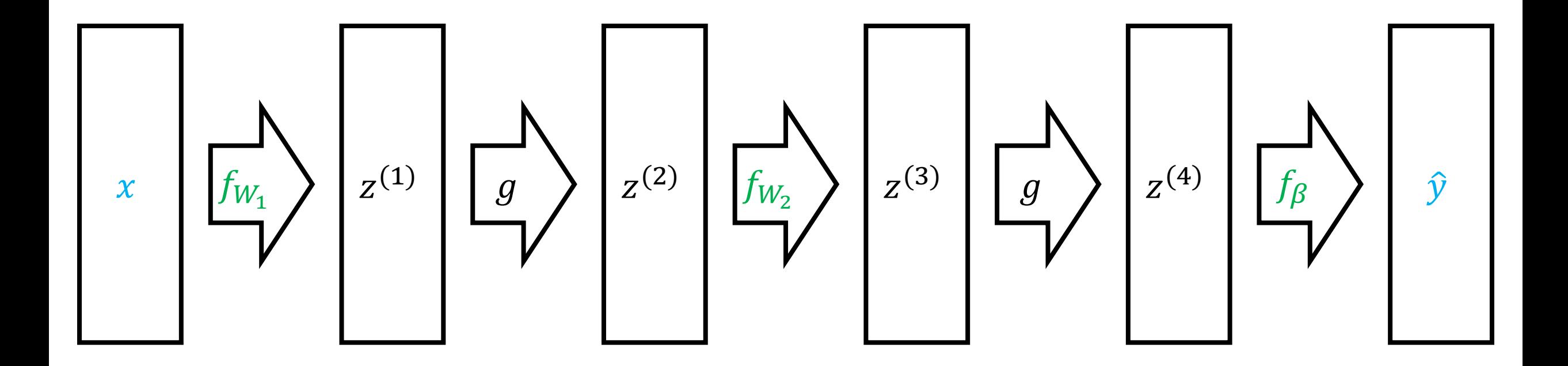

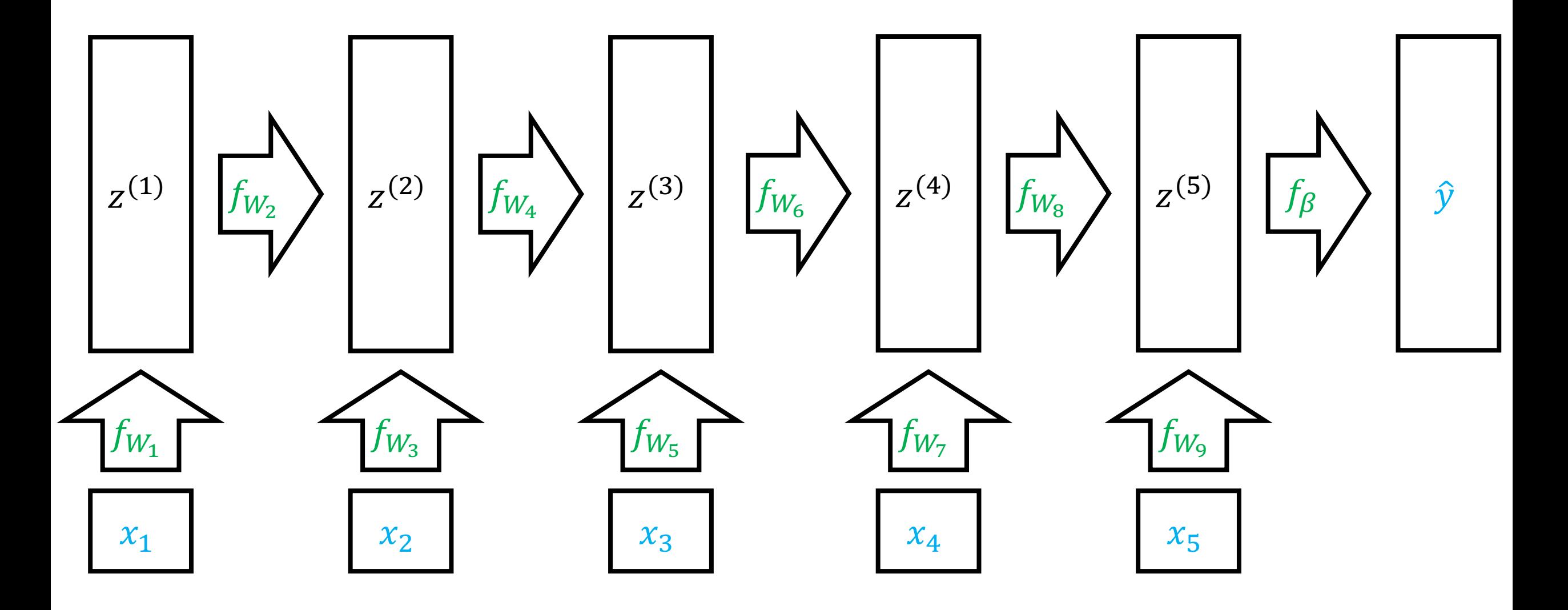

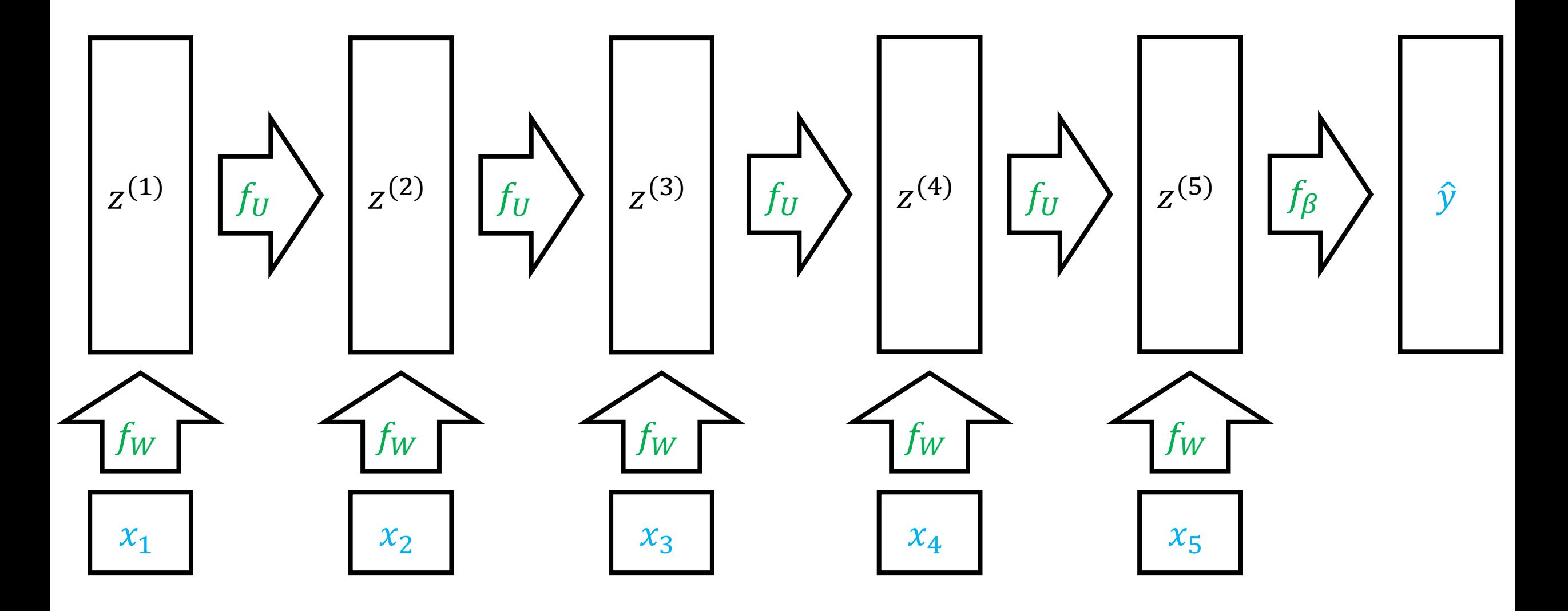

- Initialize  $z^{(0)} = \vec{0}$
- Iteratively compute (for  $t \in \{1, ..., T\}$ ):

$$
z^{(t)} = g(Wx_t + Uz^{(t-1)})
$$

• Compute output:

$$
y = \beta^{\mathsf{T}} z^{(T)}
$$

## **Sentiment Classification**

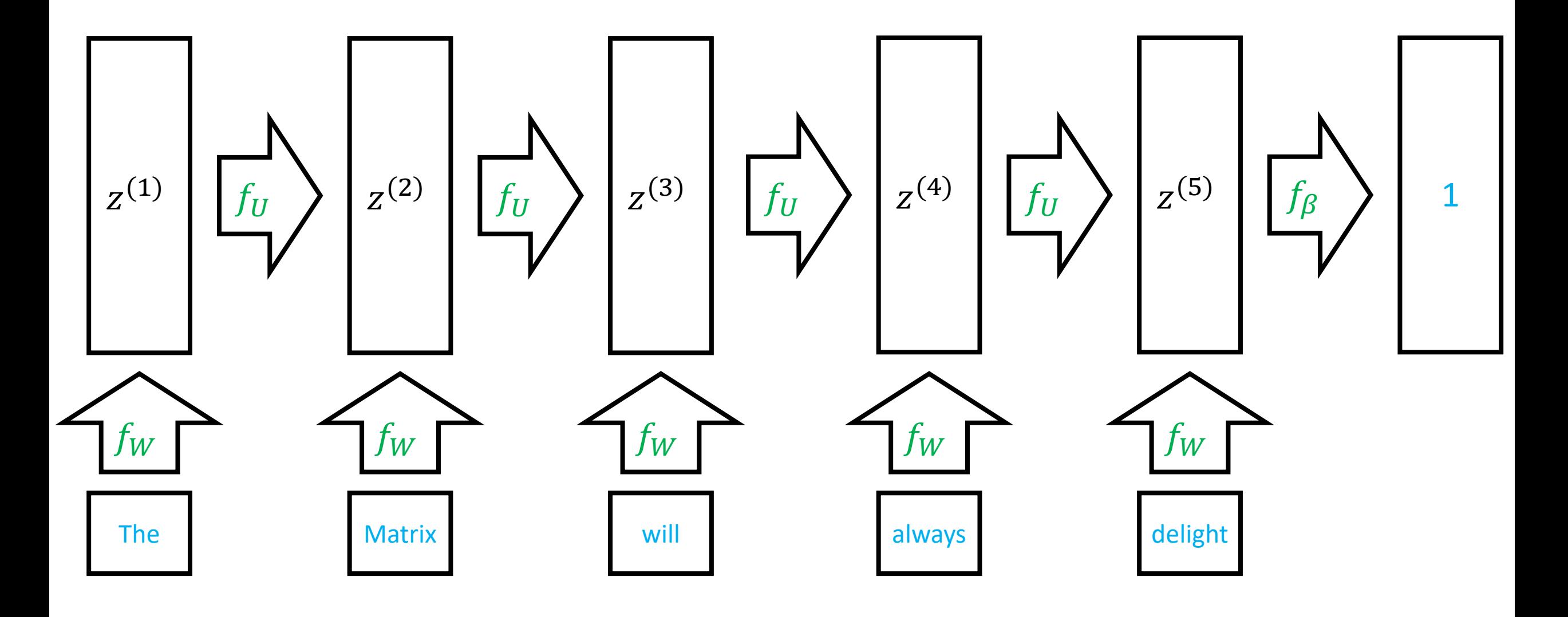

## Sentiment Classification

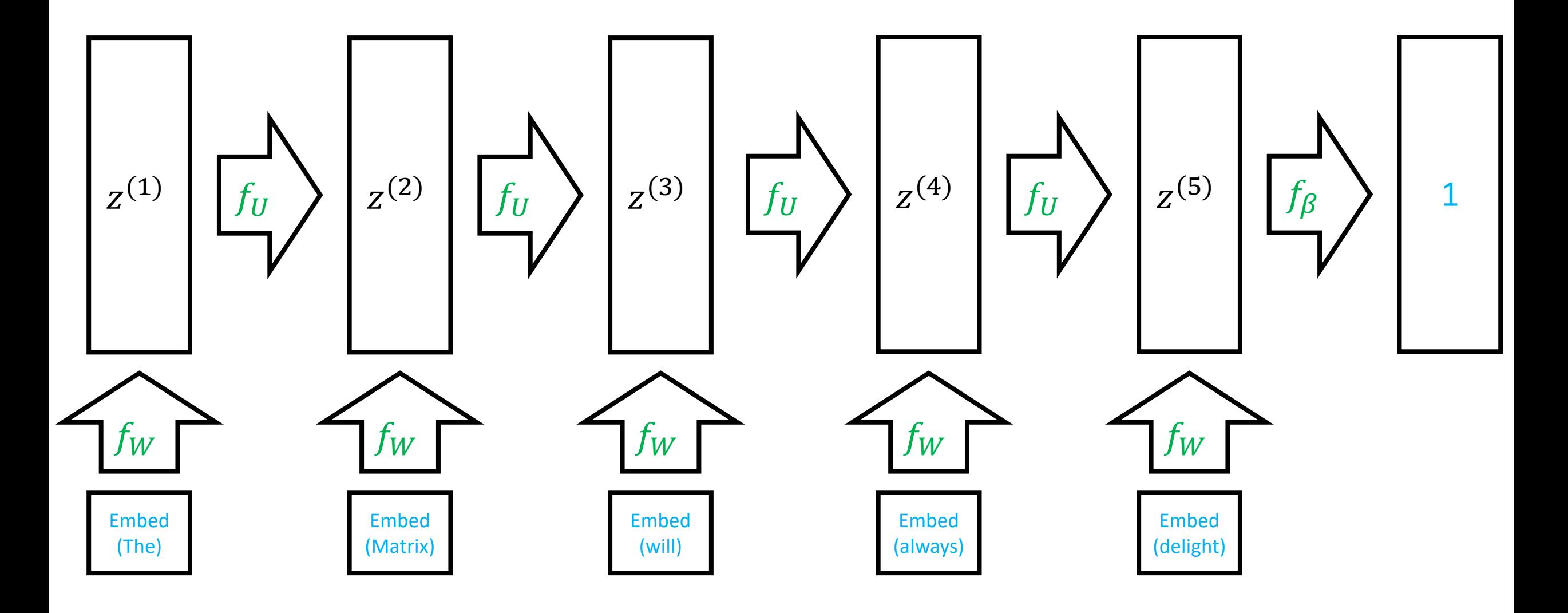

- Initialize  $z^{(0)} = \vec{0}$
- Iteratively compute (for  $t \in \{1, ..., T\}$ ):

$$
z^{(t)} = g(W \text{ Embed}(x_t) + Uz^{(t-1)})
$$

• Compute output:

$$
y = \beta^{\mathsf{T}} z^{(T)}
$$

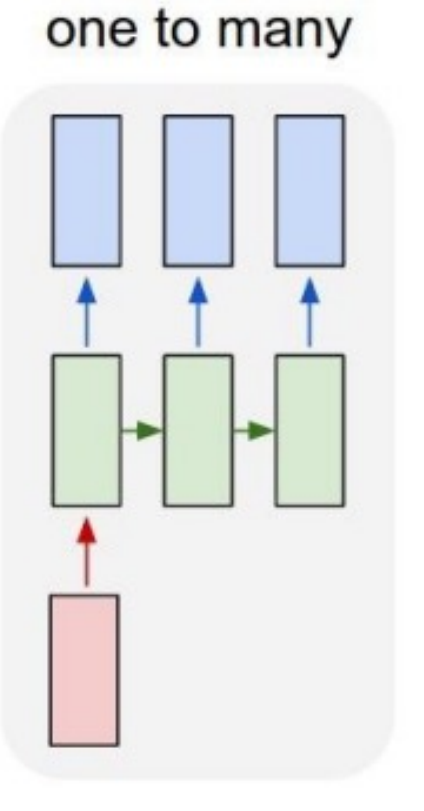

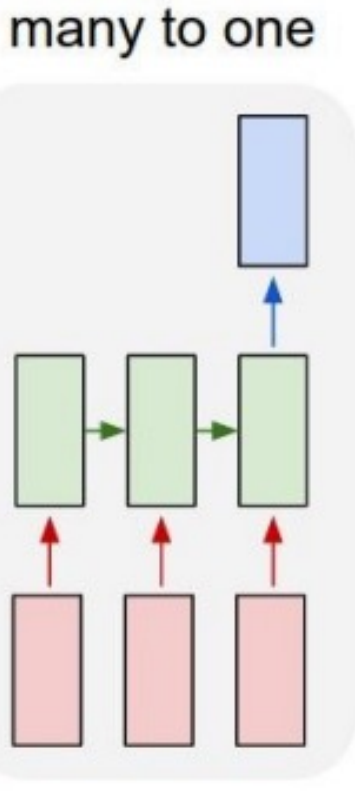

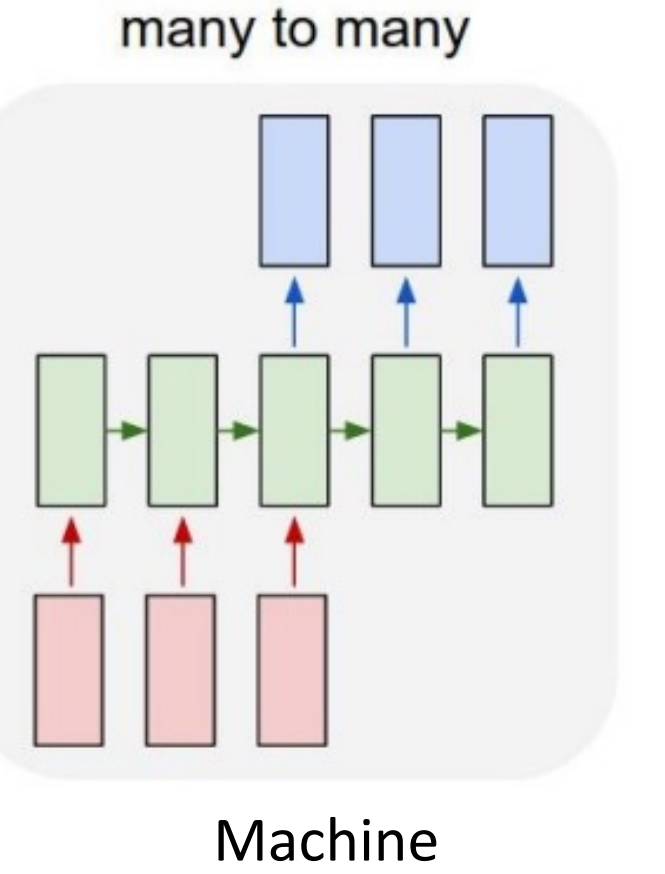

many to many

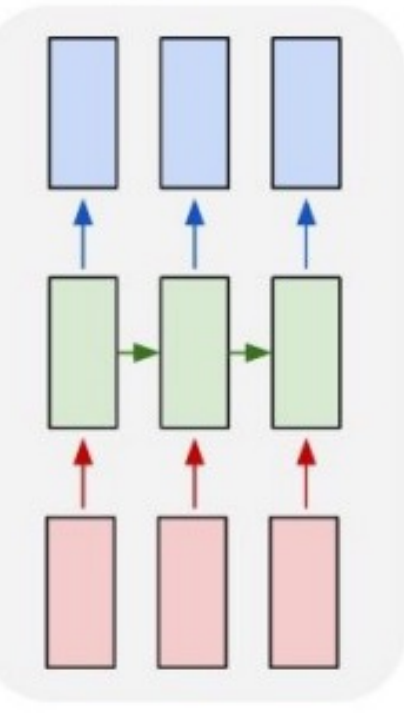

Image captioning

Sentiment prediction

translation

Video captioning

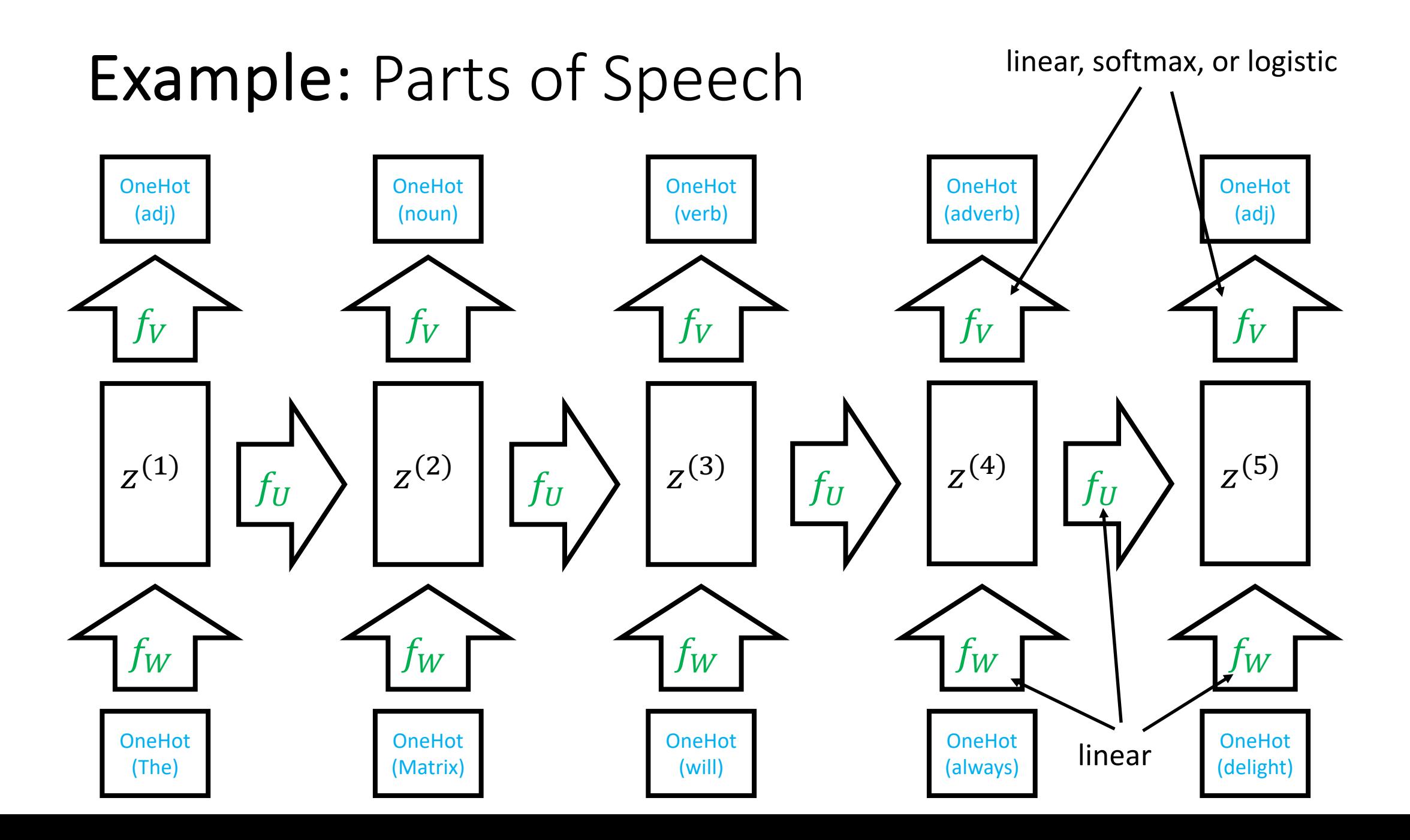

# Training RNNs

- Backpropagation works as before
	- For shared parameters, we can show that the overall gradient is sum of gradient at each usage
- LSTM ("long short-term memory") and GRU ("gated recurrent unit") do clever things to better maintain hidden state

# **Training RNNs**

$$
z_1 = g(Wx_1 + Uz_0)
$$
  
\n
$$
z_2 = g(Wx_2 + Uz_1)
$$
  
\n
$$
z_3 = g(Wx_3 + Uz_2)
$$

$$
\frac{\partial L}{\partial U} = \frac{\partial L}{\partial z_3} \frac{\partial z_3}{\partial U} + \frac{\partial L}{\partial z_3} \frac{\partial z_3}{\partial z_2} \frac{\partial z_2}{\partial U} + \frac{\partial L}{\partial z_3} \frac{\partial z_3}{\partial z_2} \frac{\partial z_2}{\partial z_1} \frac{\partial z_1}{\partial U}
$$
  
Local Contribution  
Historical contribution

# Stacked RNN

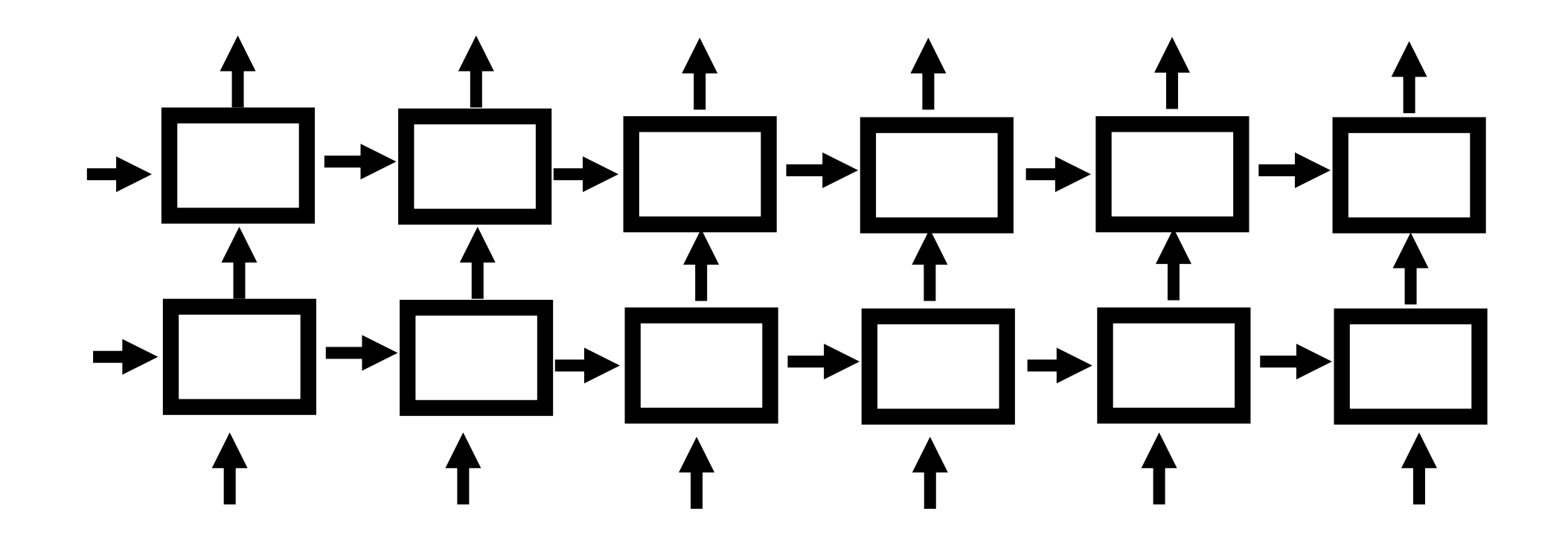

# Bidirectional RNN

## Stacked + Bidirectional RNN

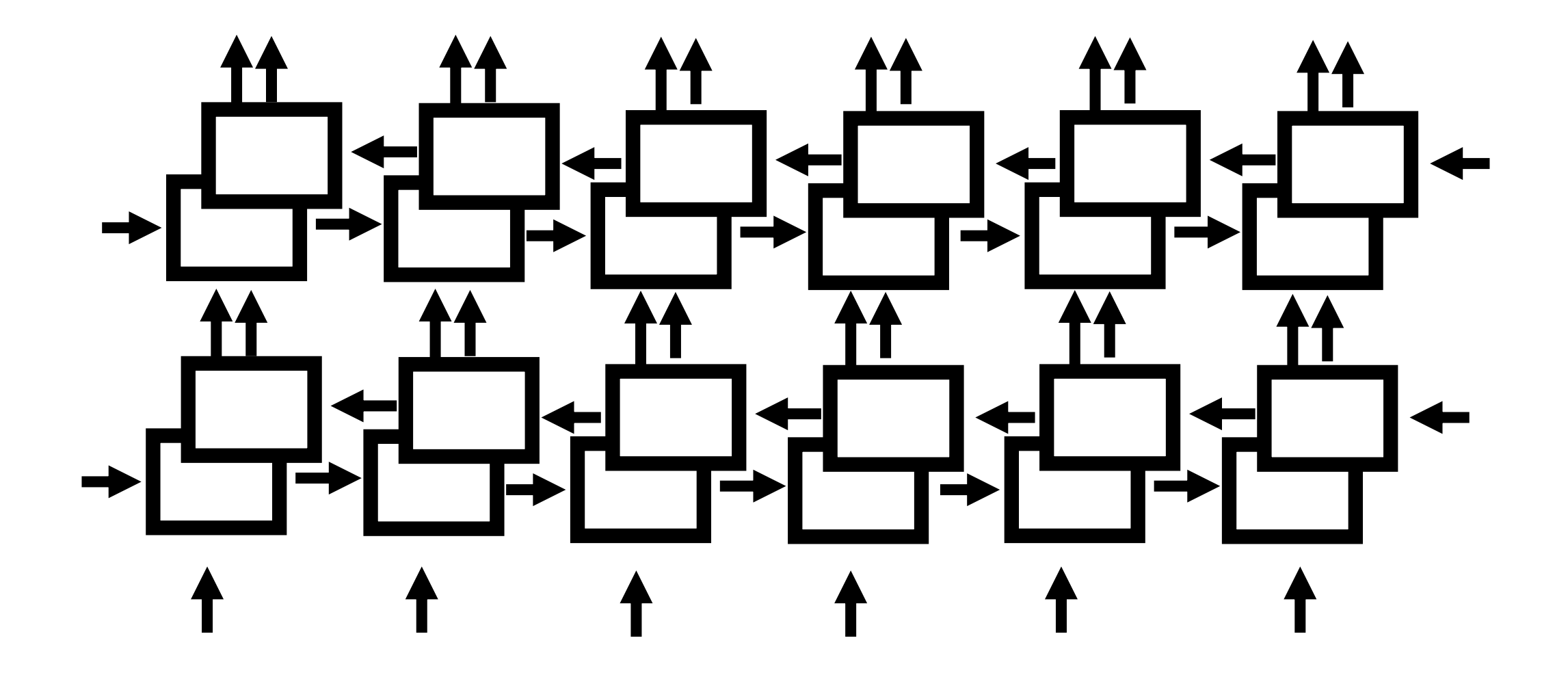

# Long Short Term Memory

• **Goal:** Replace some multiplicative relationships in hidden state with additive relationships

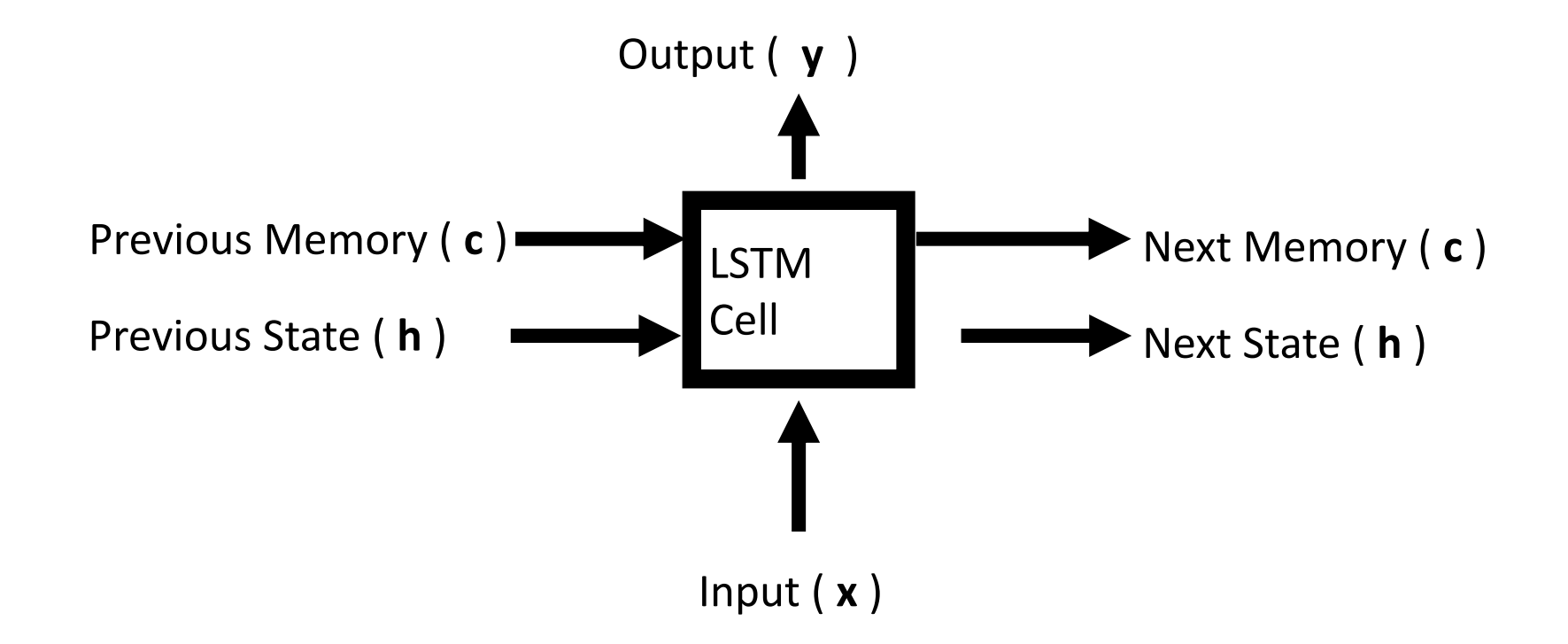

# Agenda

#### • **Neural networks**

- PyTorch
- CNNs, RNNs, and transformers

# Attention

- RNNs have trouble propagating information forwards
- **Solution:** Let RNN "pay attention" to small part of past sequence

# Example: Machine Translation

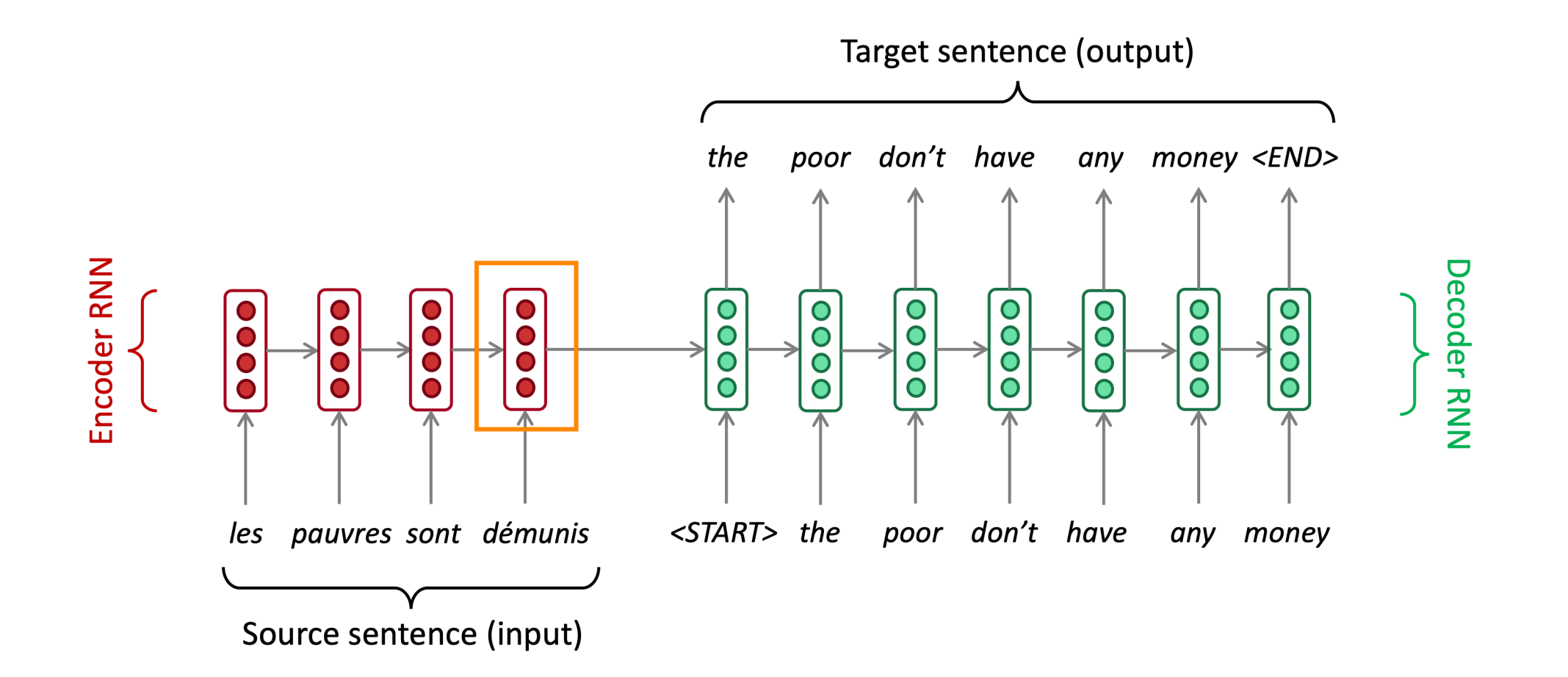

# Example: Machine Translation

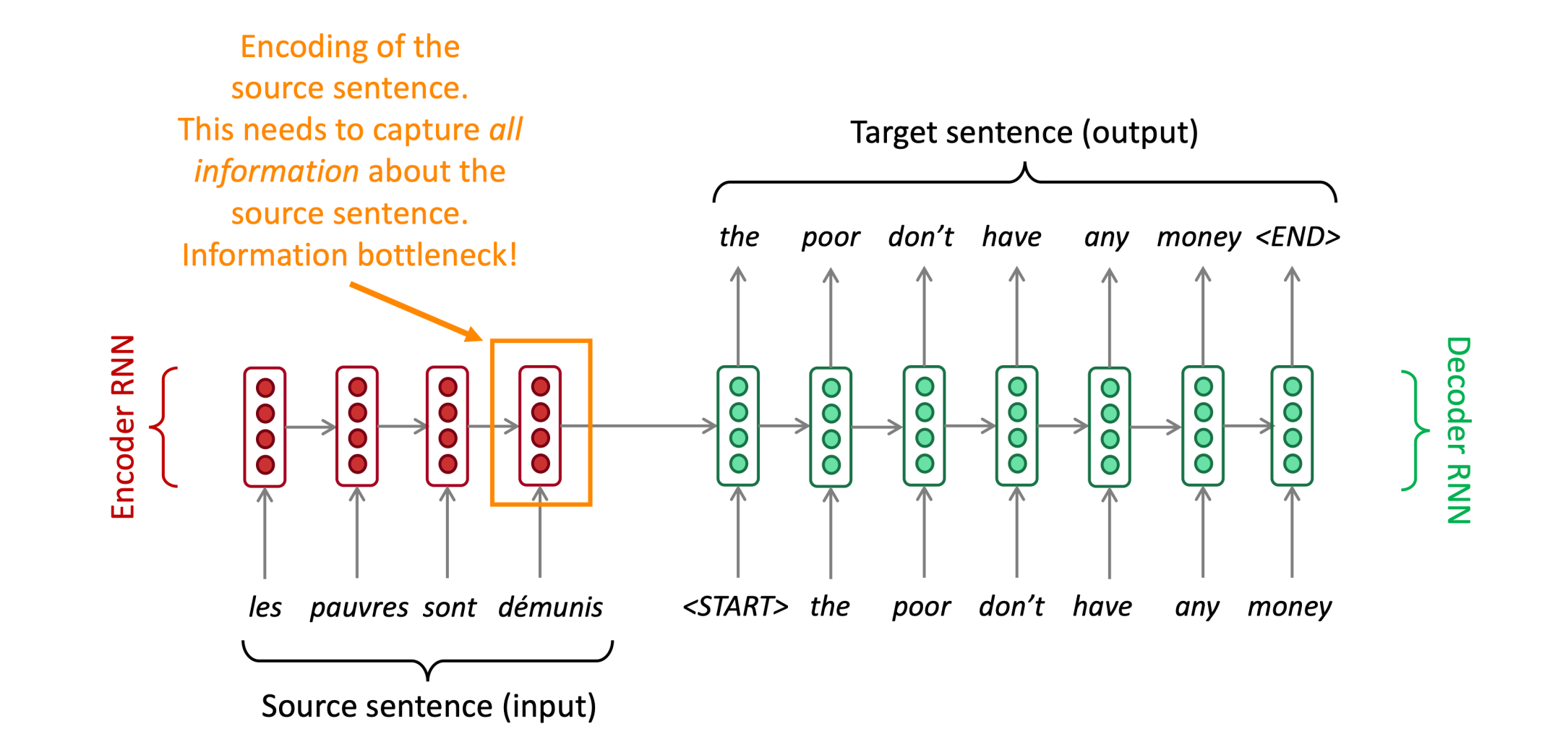

# Attention

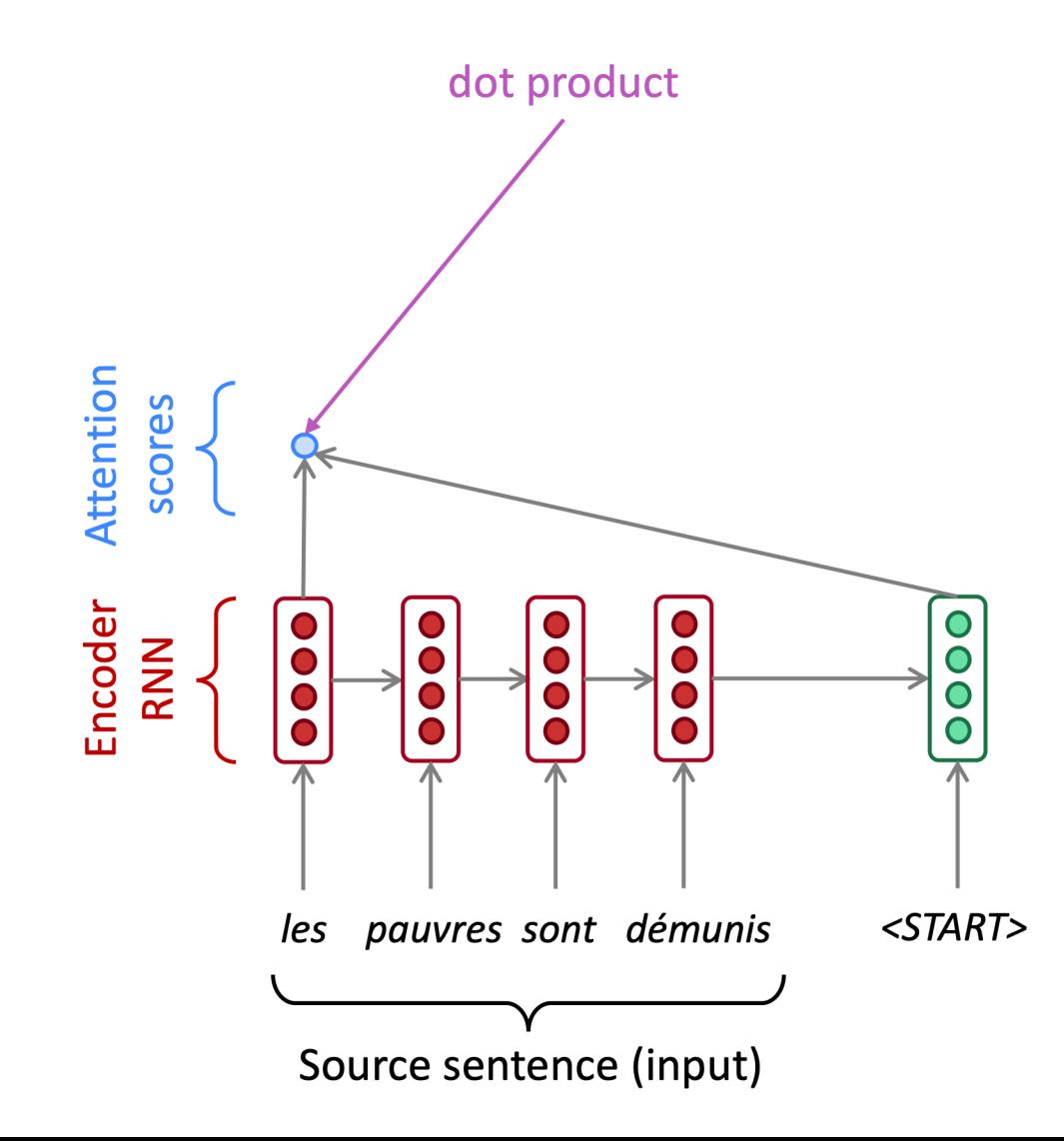

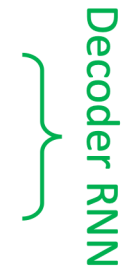

# Attention

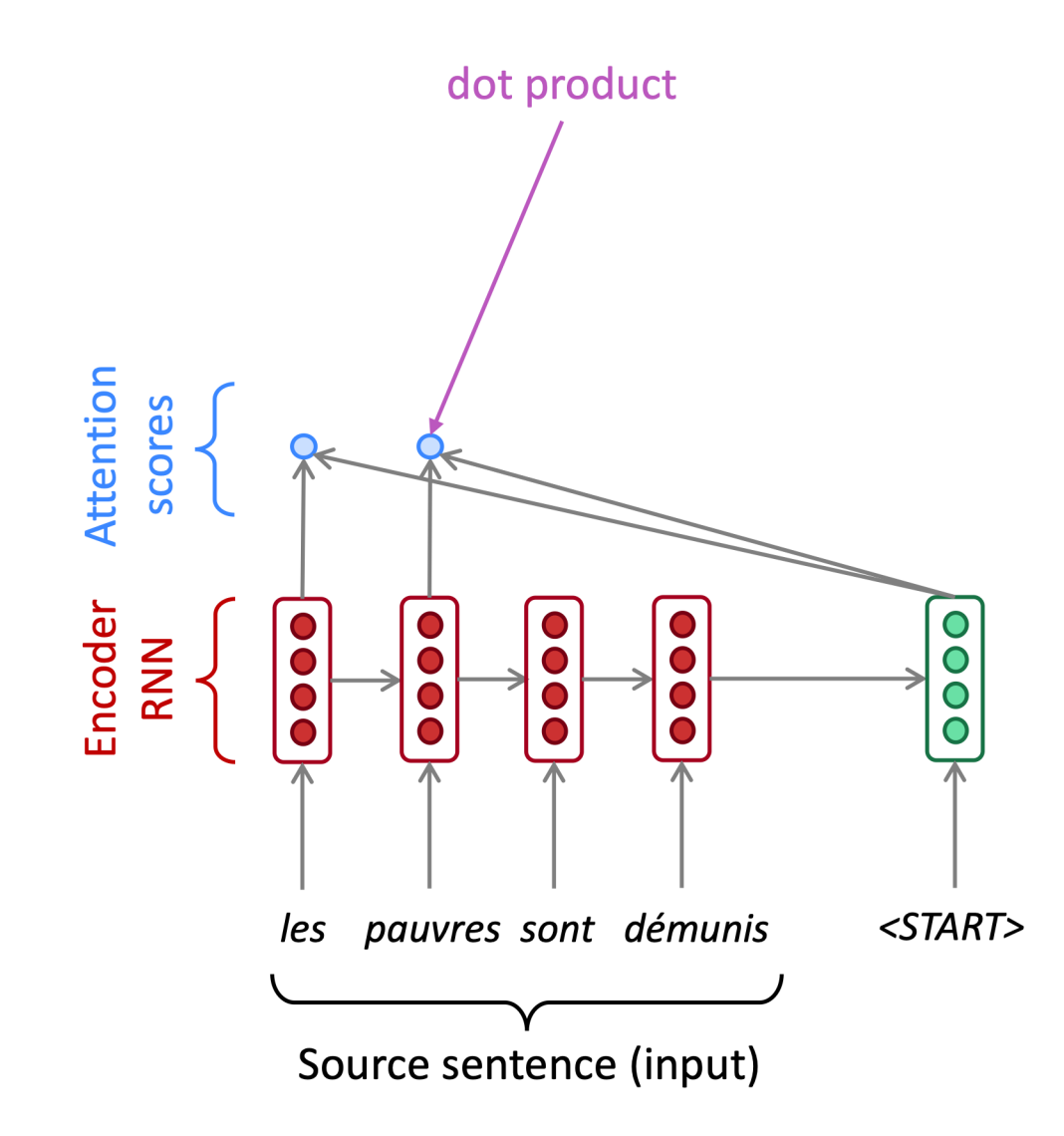

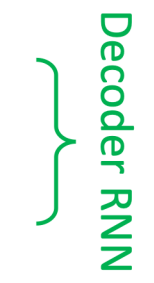

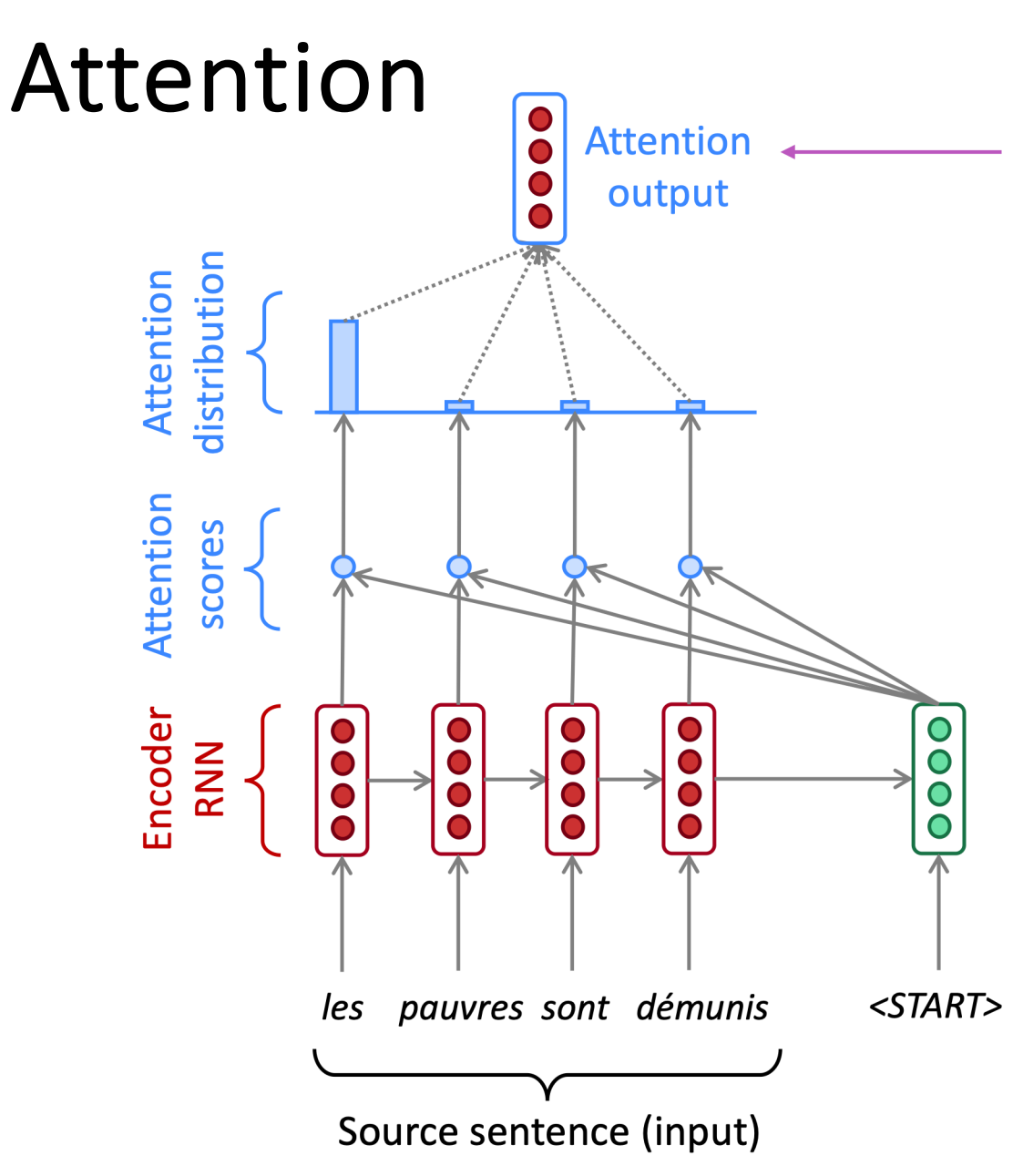

Use the attention distribution to take a weighted sum of the encoder hidden states.

The attention output mostly contains information the hidden states that received high attention.

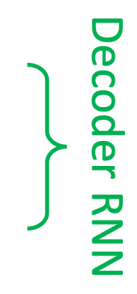

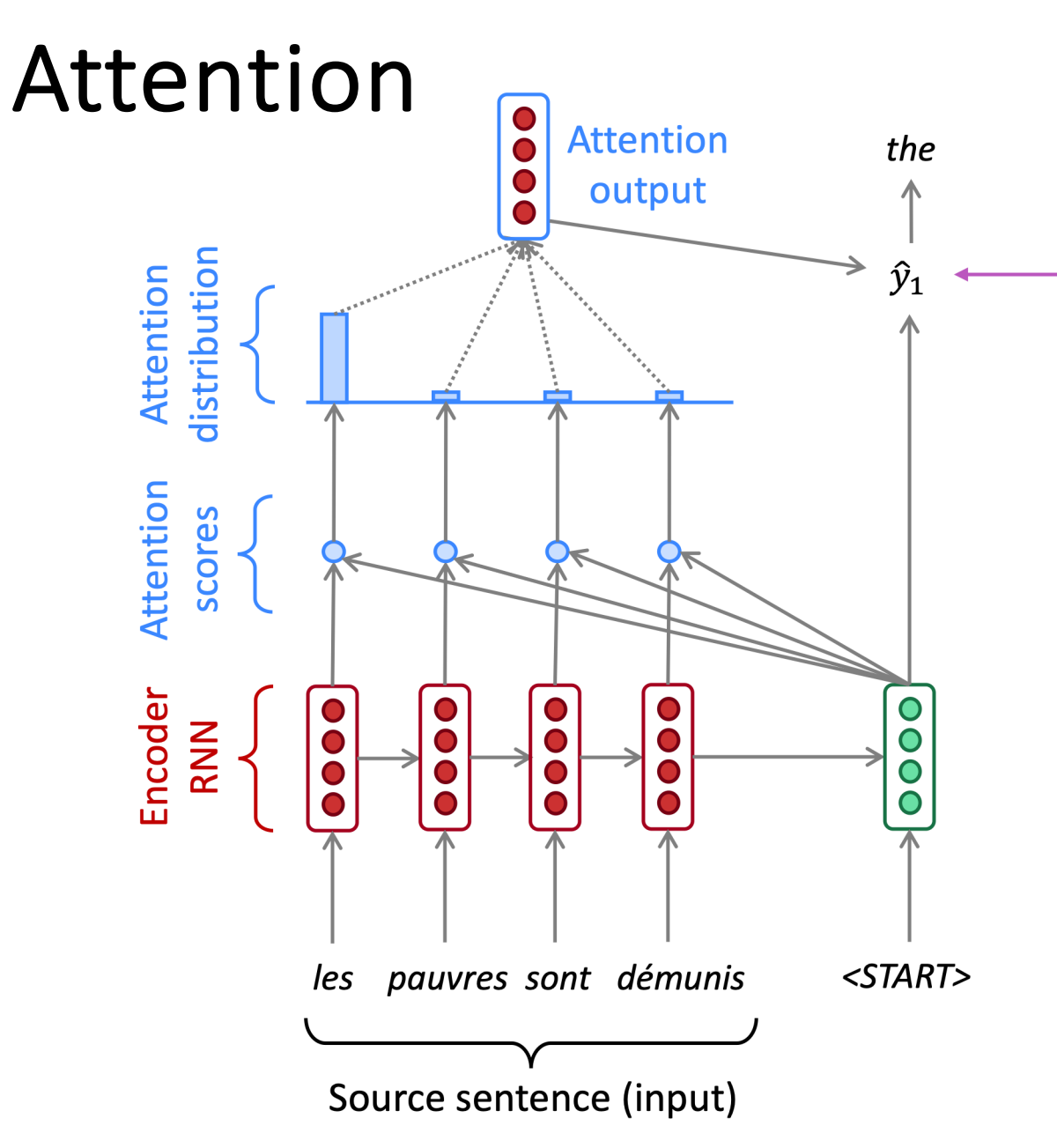

**Concatenate attention output** with decoder hidden state, then use to compute  $\hat{y}_1$  as before

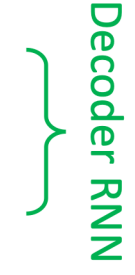

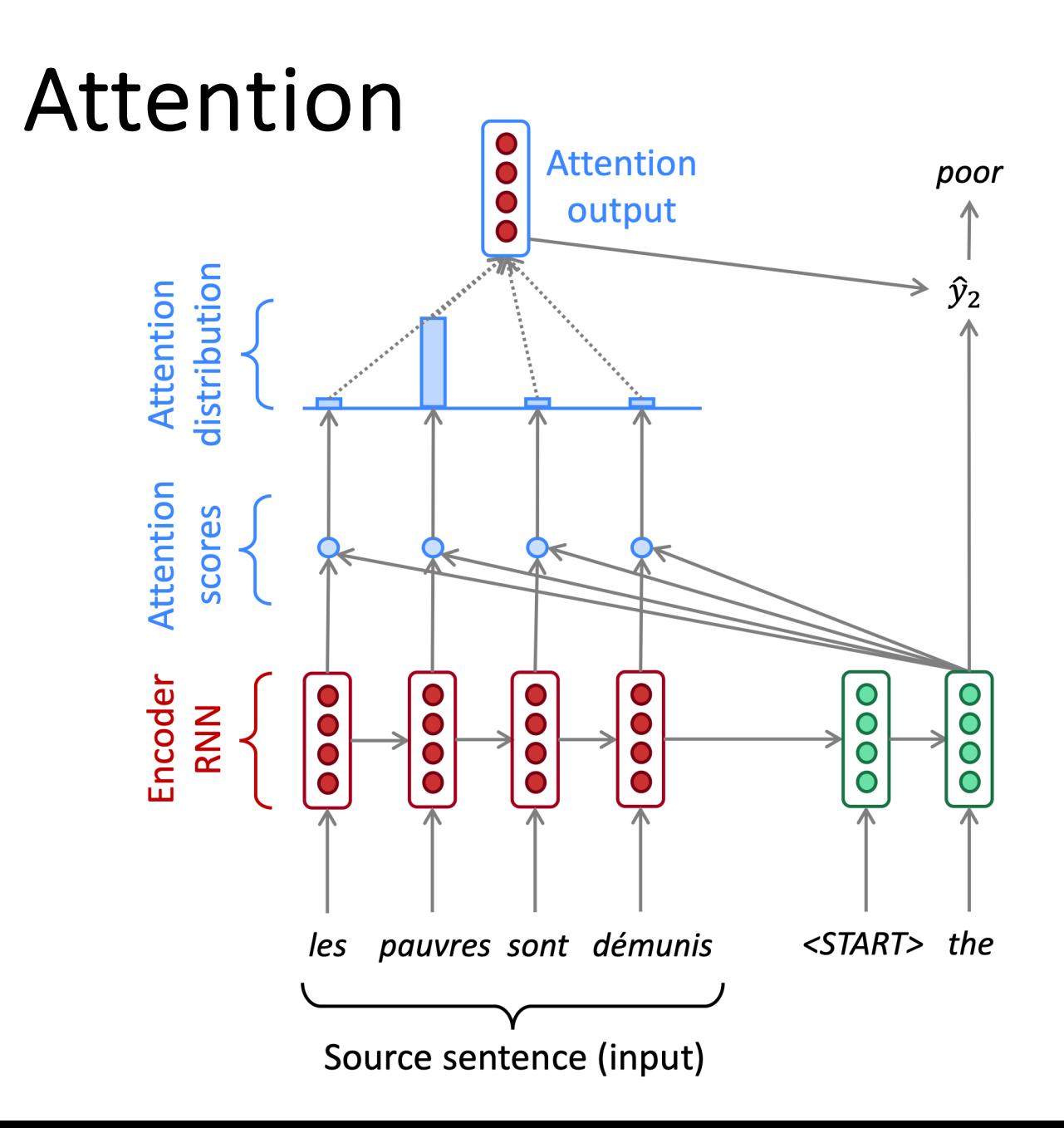

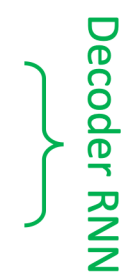

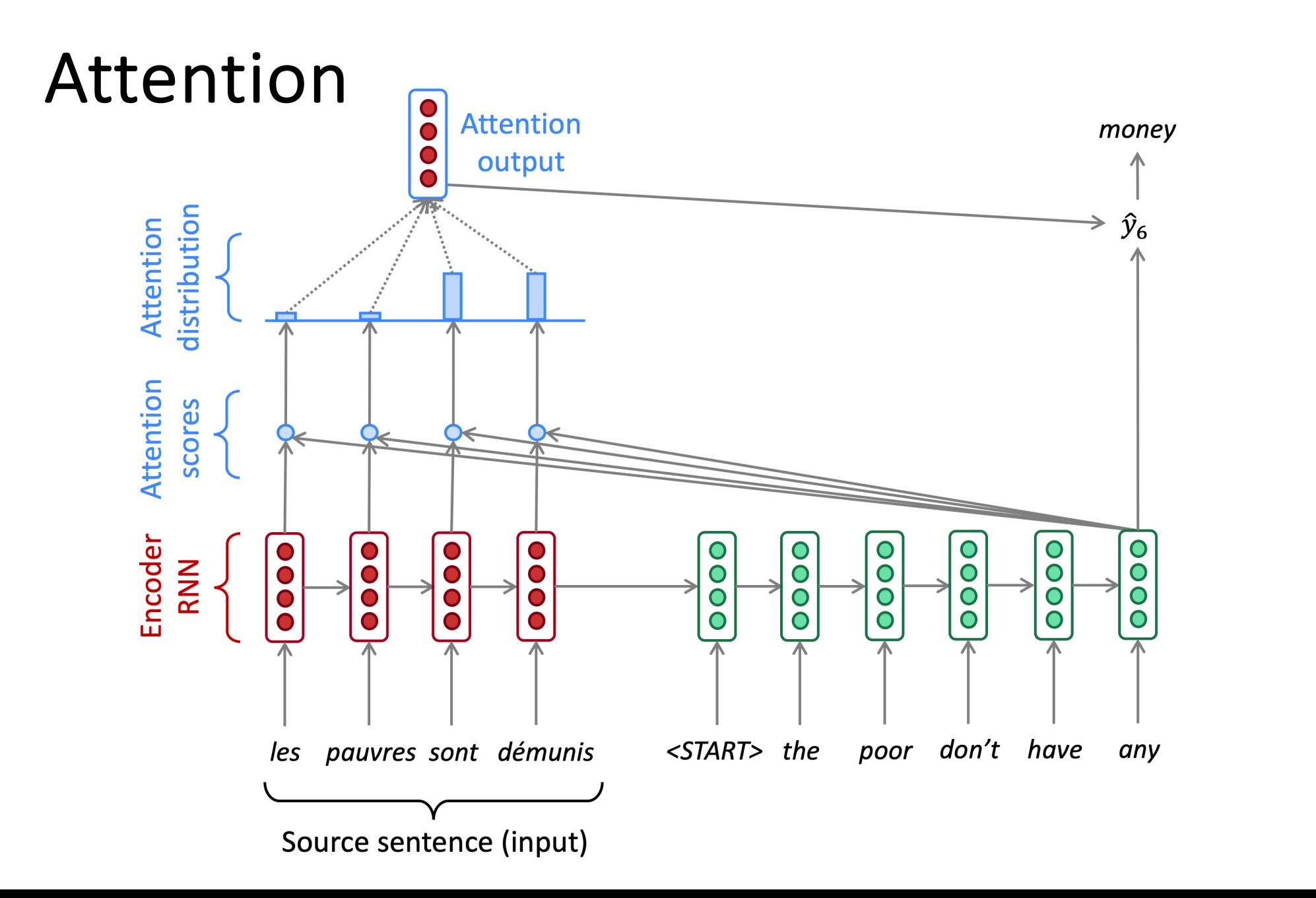

Decoder RNN

## Attention

- We have encoder hidden states  $\,h_1,\ldots,h_N\in\mathbb{R}^h\,$  $\bullet$
- On timestep t, we have decoder hidden state  $s_t \in \mathbb{R}^h$  $\bullet$
- We get the attention scores  $e^t$  for this step:  $\bullet$

$$
\bm{e}^t = [\bm{s}_t^T\bm{h}_1,\ldots,\bm{s}_t^T\bm{h}_N] \in \mathbb{R}^N
$$

We take softmax to get the attention distribution  $\alpha^t$  for this step (this is a  $\bullet$ probability distribution and sums to 1)

$$
\alpha^t = \text{softmax}(\bm{e}^t) \in \mathbb{R}^N
$$

• We use  $\alpha^t$  to take a weighted sum of the encoder hidden states to get the attention output  $a_t$  $\overline{N}$ 

$$
\bm{a}_t = \sum_{i=1}^r \alpha_i^t \bm{h}_i \in \mathbb{R}^h
$$

Finally we concatenate the attention output  $a_t$  with the decoder hidden  $\bullet$ state  $s_t$  and proceed as in the non-attention seq2seq model

$$
[\bm{a}_t; \bm{s}_t] \in \mathbb{R}^{2h}
$$

# Transformers

• Composition of **self-attention layers**

#### • **Intuition**

- Want sparse connection structure of CNNs, but with different structure
- Can we **learn** the connection structure?
• **Self-attention layer:**

$$
y[t] = \sum_{s=1}^{T} attention(x[s], x[t]) \cdot f(x[s])
$$

- Input first processed by local layer  $f$
- All inputs can affect  $y[t]$
- But weighted by attention  $(x[s], x[t])$
- Resembles convolution but connection is learned instead of hardcoded

• **Self-attention layer:**

$$
y[t] = \sum_{s=1}^{T} \text{softmax}([\text{query}(x[t])^{\top} \text{key}(x[s])) \cdot \text{value}(x[s])
$$

• Here, we have (learnable parameters are  $W_o$ ,  $W_K$ , and  $W_V$ ):

query  $(x[s]) = W_0 x[s]$  $key(x[s]) = W_k x[s]$ value $(x[s]) = W_{V}x[s]$ 

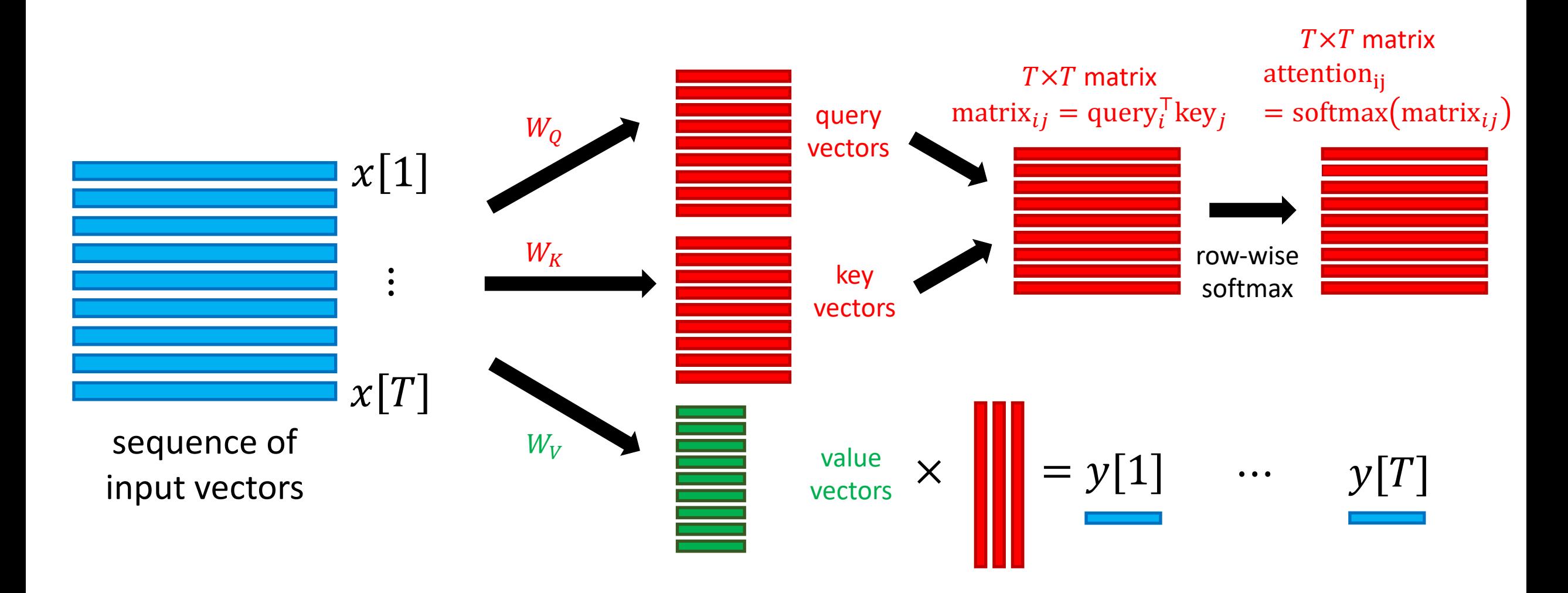

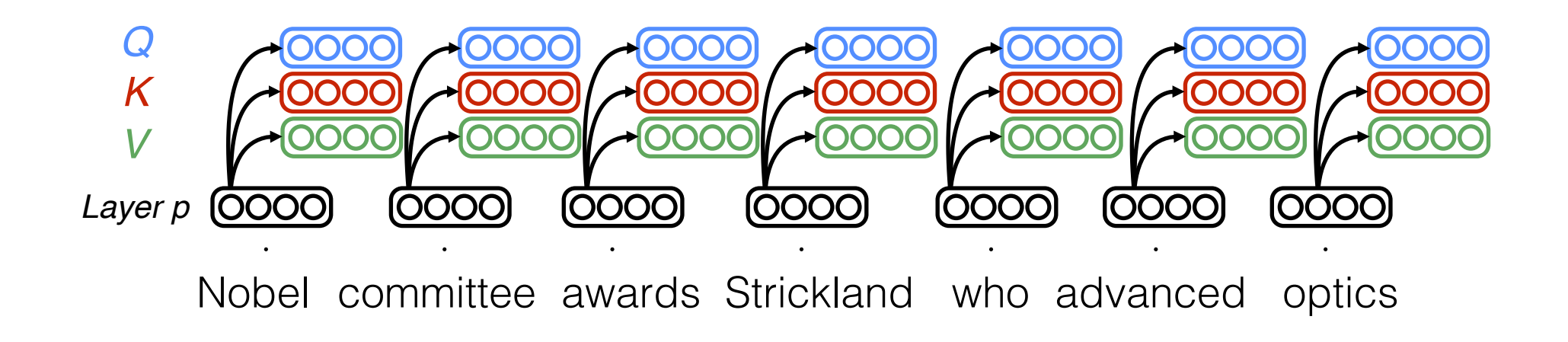

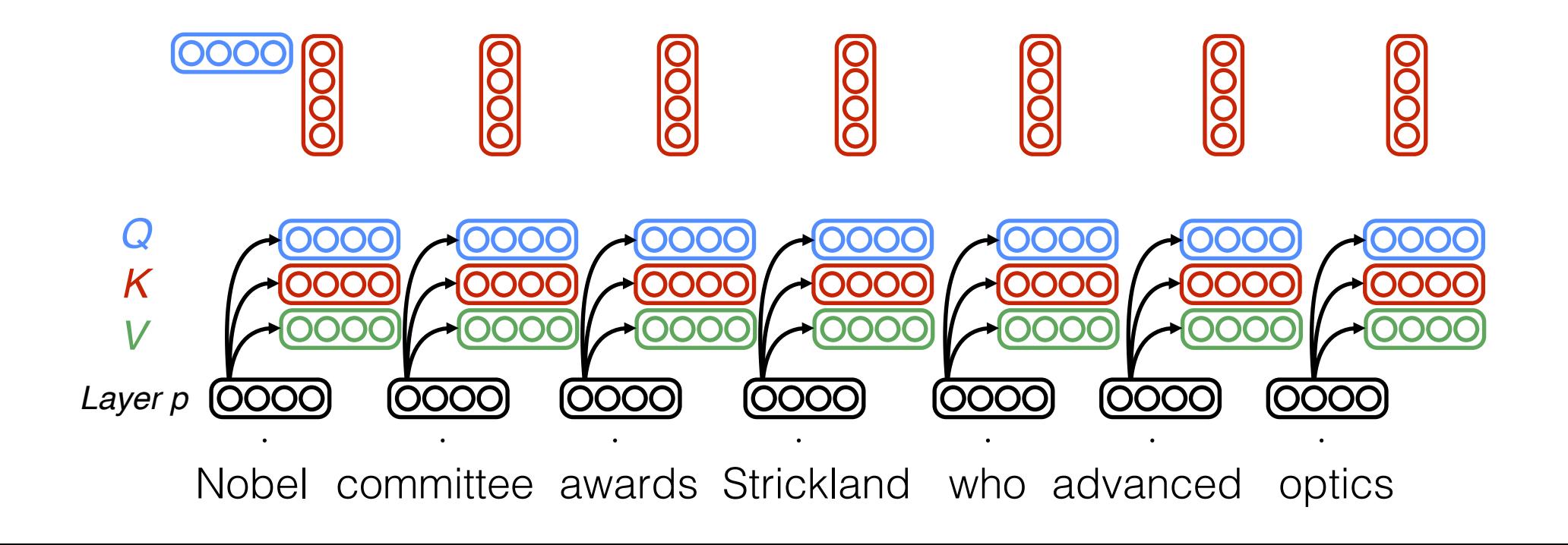

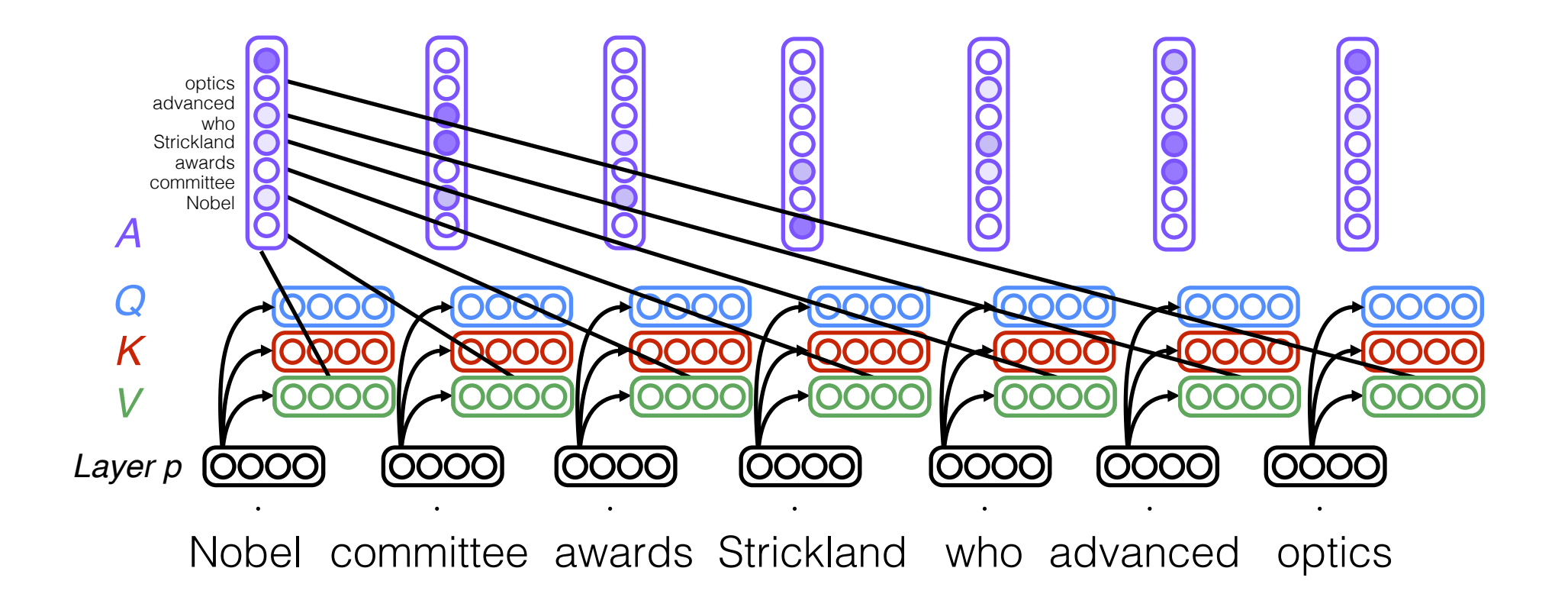

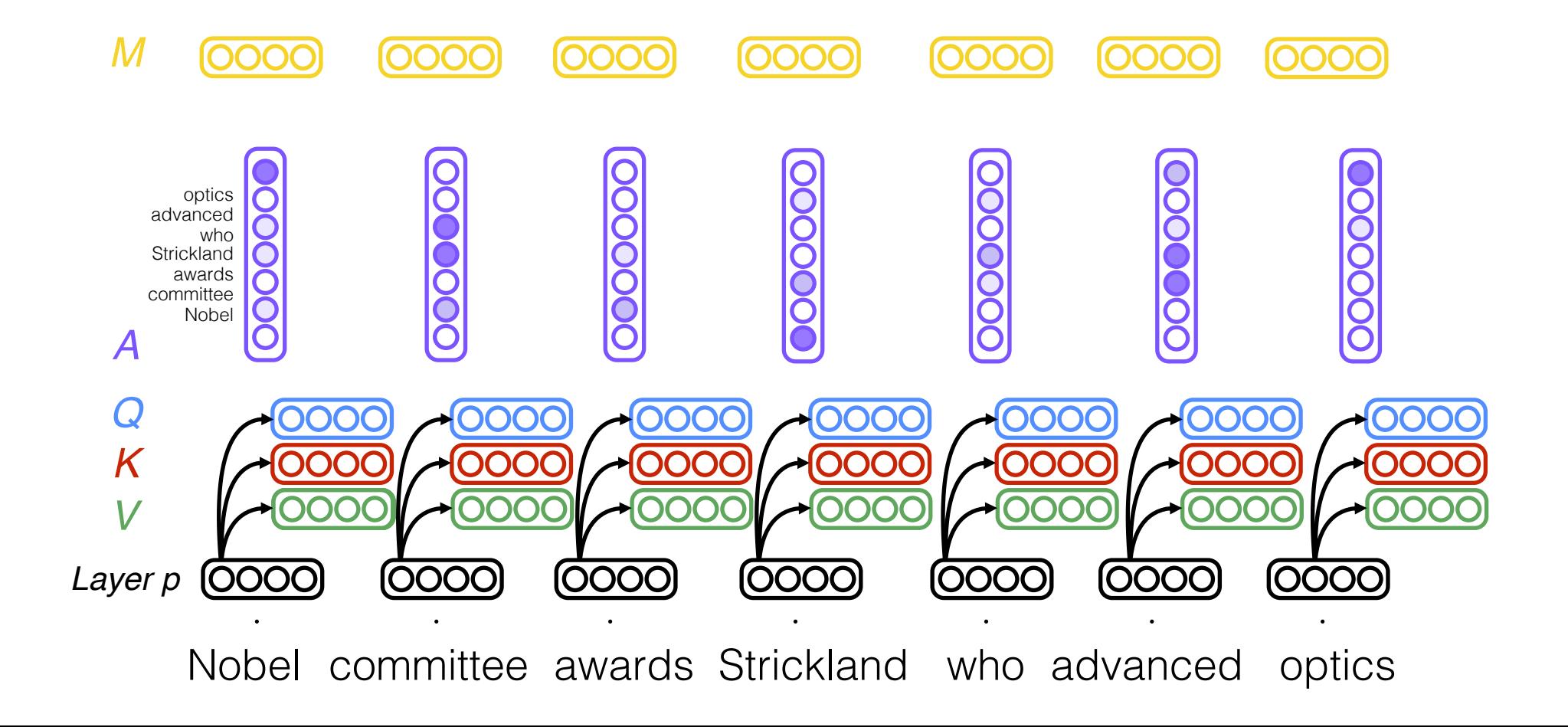

#### Multi-Head Self-Attention

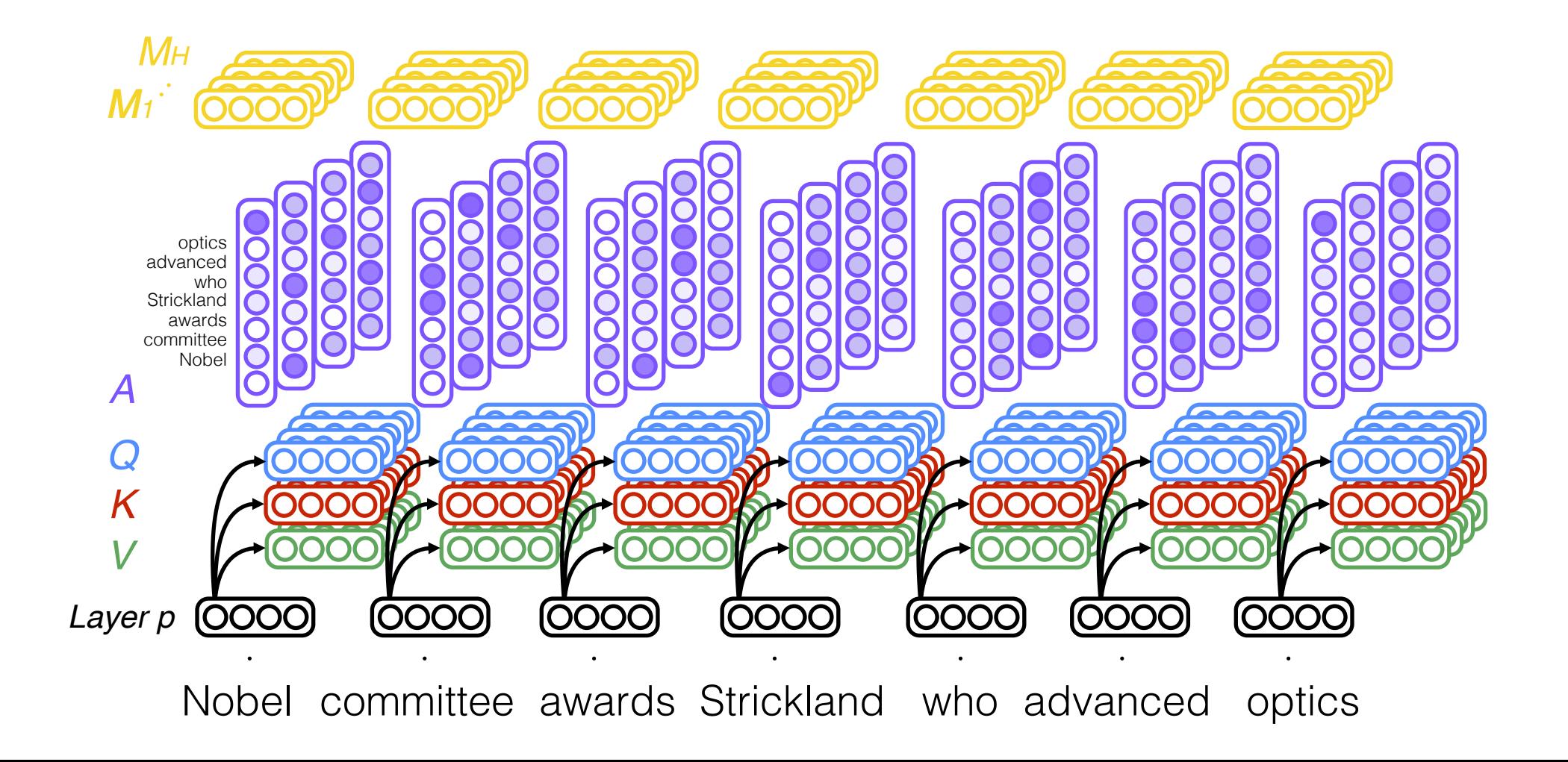

#### Multi-Head Self-Attention

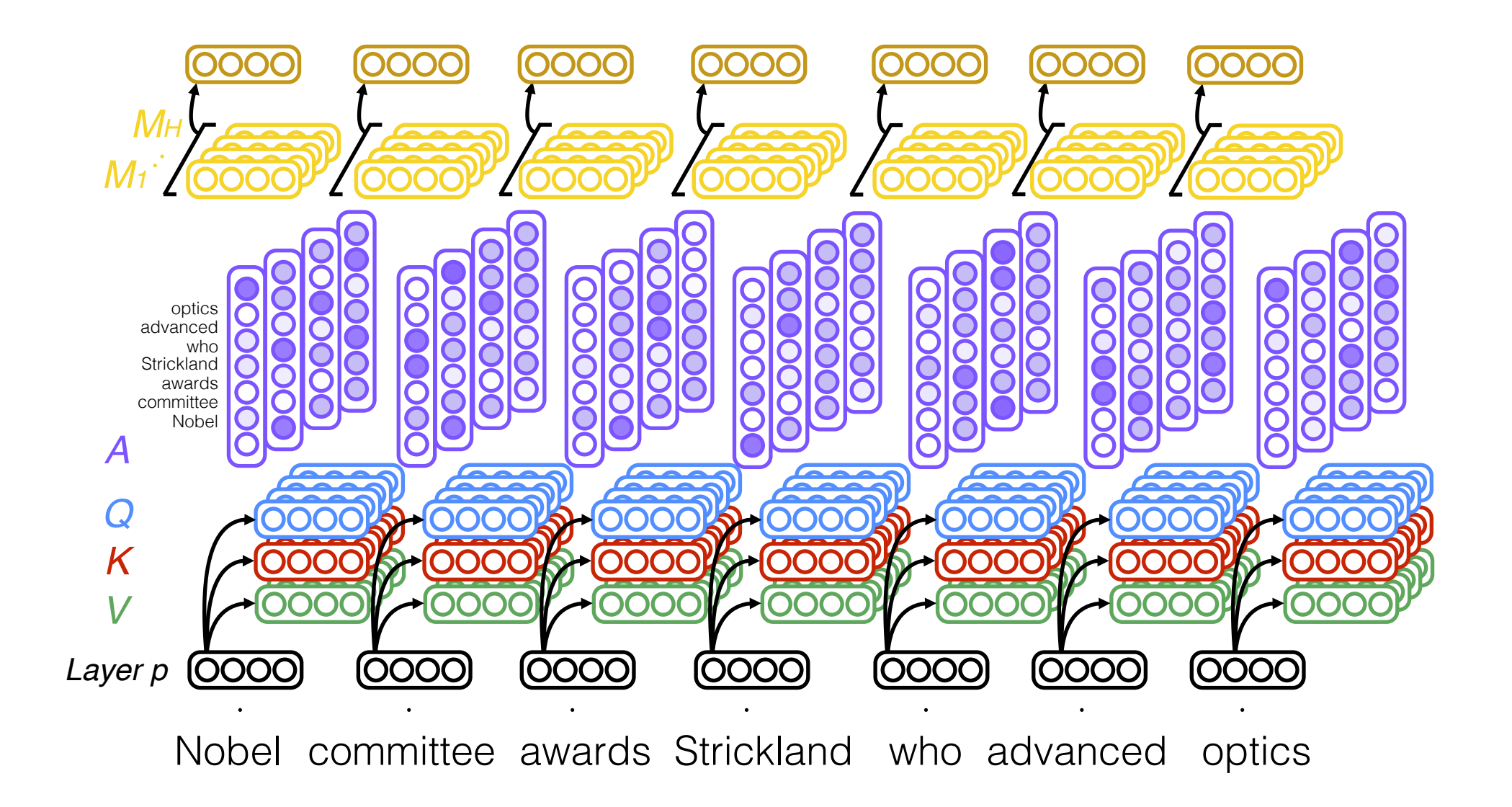

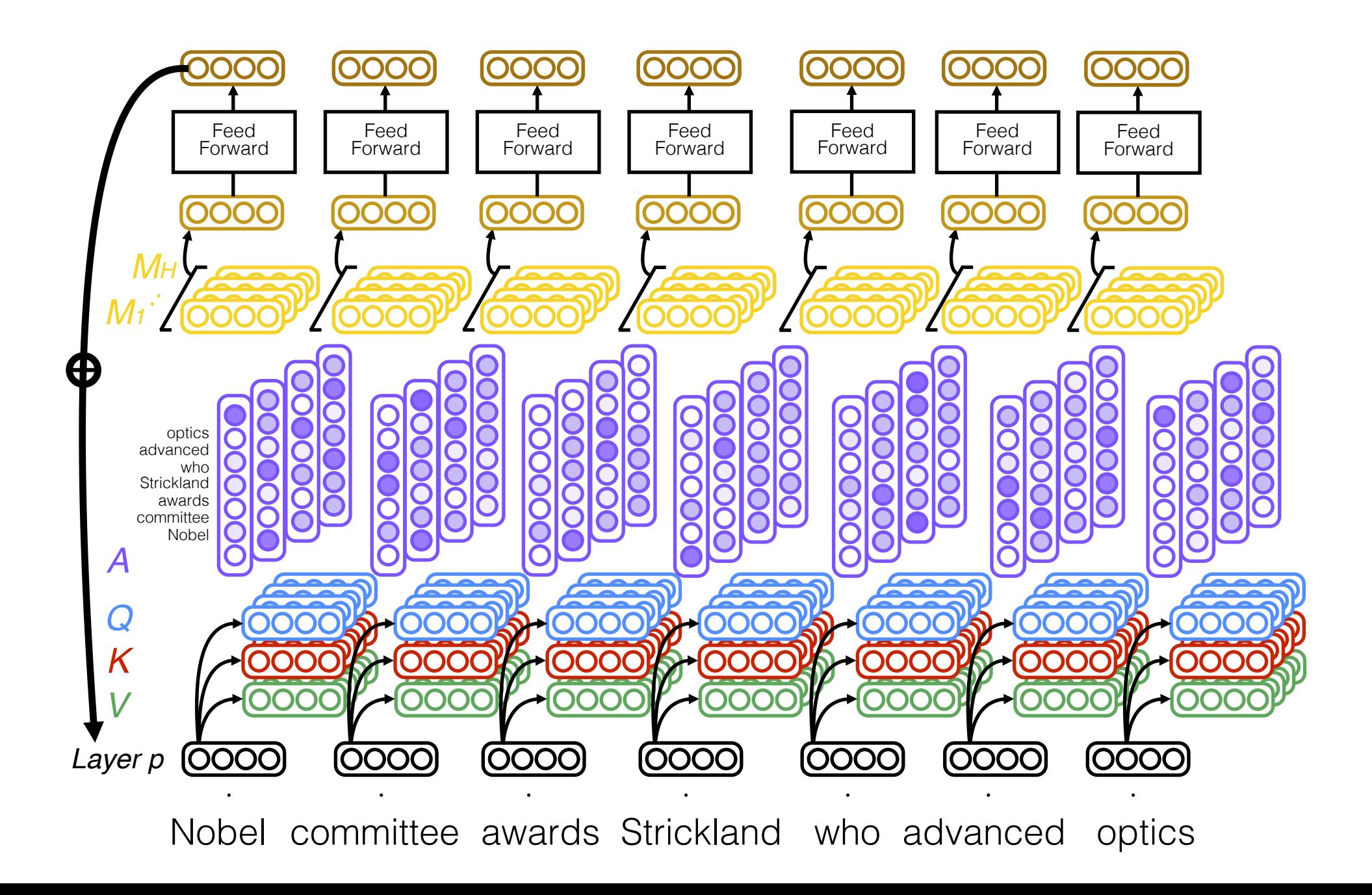

# Transformers

- Stack self-attention layers to form a neural net
- **Examples:**
	- BERT: Bidirectional transformer similar to ELMo, u
	- GPT: Unidirectional model suited to text generatic
- Aside: Self-attention layers subsume convolution
	- Use "positional encodings" as auxiliary input so ea
	- https://d2l.ai/chapter\_attention-mechanisms/self encoding.html#
	- Then, the attention mechanism can learn convolution